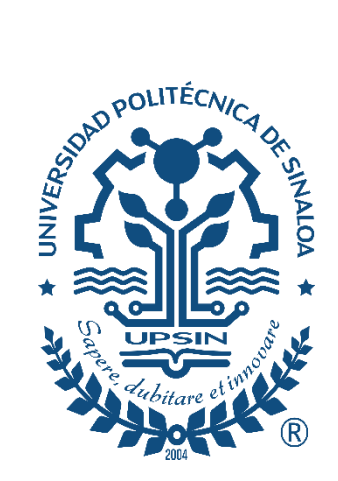

**UNIVERSIDAD POLITÉCNICA DE SINALOA**

**PROGRAMA ACADÉMICO DE INGENIERÍA EN INFORMÁTICA**

# **Tesina "Herramienta de Apoyo Para Asignatura De Física a Estudiantes TI"**

Para cumplir la acreditación de las estadías profesionales y contar con los créditos para el grado de Ingeniero en Informática.

**Autor:** 

Bianca Murillo Morales (2017030765).

# **Asesor:**

**MC.** Alejandro Pérez Pasten Borja.

# **Asesor OR :**

**MC.** Melissa Osuna Cárdenas.

*Mazatlán, Sinaloa a 25 de Octubre del 2020.*

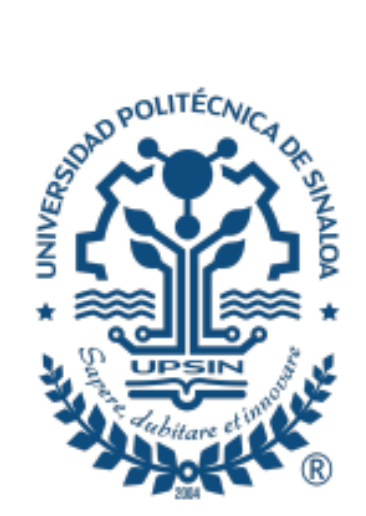

Mazatlán, Sinaloa a 07 de Septiembre del 2020.

#### LIC. EDUARDO CRESPO CAMPA. DIRECTOR DE VINCULACIÓN, DIFUSIÓN Y EXT. UNIVERSITARIA. UNIVERSIDAD POLITÉCNICA DE SINALOA.

#### **PRESENTE**

Por este medio, hago de su conocimiento que el alumno(a) el C.MURILLO MORALES BIANCA con número de matrícula 2017030765 , de la carrera de Ingeniería en INFORMÁTICA, ha sido aceptado para realizar su estadía práctica, en UNIVERSIDAD POLITÉCNICA DE SINALOA durante el periodo que comprende del 07 DE SEPTIEMBRE al 04 DE DICIEMBRE DEL 2020, para cubrir un total de 600 horas..

Dicho alumno realizará actividades dentro de la CARRERA INGENIERÍA EN INFORMÁTICA bajo la supervisión del M.C ROBERTO ANTONIO MARTINEZ THOMPSON, profesor de asignatura.

Sin otro particular, le envío un cordial saludo.

#### ROBERTO ANTONIO MARTINEZ THOMPSON

Profesor de asignatura

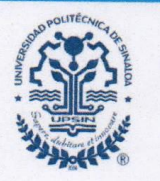

# UNIVERSIDAD POLITÉCNICA DE SINALOA

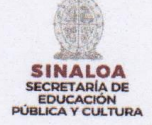

**C. MURILLO MORALES BIANCA** Presente.-

Folio 2017030765-2020-A018

Por medio de la presente me permito comunicarle que es de aceptarse el tema de tesina, el cuál se ha solicitado bajo el título:

"Herramienta De Apoyo Para Asignatura de Física a estudiantes TI"

mismo que usted desarrollará con objeto de dar lugar a los tramites conducentes para la acreditación de la asignatura de Estadías Profesionales de la Unidad Académica de:

Ingeniería en Informática

Así mismo. Le comunico que para el desarrollo de la citada tesina le ha sido asignado como director de la misma a:M.C. Melissa Osuna Cárdenas, y como asesores a Dra. Vanessa Guadalupe Félix Aviña y M.C. Alejandro Pérez Pasten Borja.

Sin otro particular por el momento, aprovecho la ocasión para enviarle un cordial saludo.

**Atentament** 

Dr. Rodolfo Ostos Robles Director del Programa Académico de Ingeniería en Informática Universidad Politechica de Sinaloa INFORM

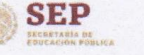

"2020, Año de Leona Vicario, Benemérita Madre de la Patria".

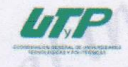

Carretera Municipal Libre Mazatlán Higueras Km. 3, Col. Genaro Estrada. C.P. 82199. Mazatlán, Sin. Tel (669) 1800695 y 96 www.upsin.edu.mx

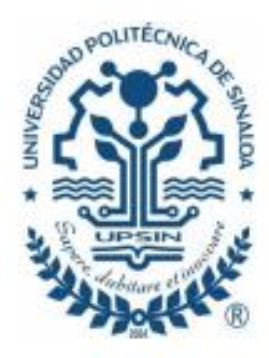

Mazatlán, Sinaloa, 04 de diciembre del 2020.

#### LIC. EDUARDO CRESPO CAMPA. DIRECTOR DE VINCULACIÓN, DIFUSIÓN Y EXT. UNIVERSITARIA. UNIVERSIDAD POLITÉCNICA DE SINALOA.

**PRESENTE** 

Por este medio, hago de su conocimiento que la alumna C. BIANCA MURILLO MORALES con número de matrícula 2017030765, de la carrera de Ingeniería en Informática, ha cumplido con 600 horas correspondientes a estadía final, en la Universidad Politécnica de Sinaloa, durante el período que comprende del 07 de septiembre del 2020 al 04 de diciembre del 2020.

Dicha alumna realizó actividades dentro del P.A. Ingeniería en Informática, bajo la supervisión del M.C. Roberto Antonio Martínez Thompson.

Sin otro particular, le envío un cordial saludo.

Atte

MC. Roberto Antonio Martínez Thompson Profesor de asignatura

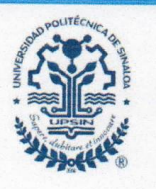

# UNIVERSIDAD POLITÉCNICA DE SINALOA

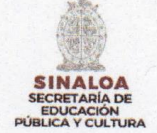

n a

**C. MURILLO MORALES BIANCA** Presente.-

#### Folio 2017030765-2020-A018

Por este conducto le envío un cordial saludo y aprovecho la ocasión para notificarle que el jurado que le fue asignado para evaluar la tesina desarrollada en las estadías profesionales denominada "Herramienta De Apoyo Para Asignatura de Física a estudiantes TI" y que después de ser revisada en reunión de sinodales, ante la Dirección de la Unidad Académica de Ingeniería en Informática, integrada por:

PRESIDENTE DEL JURADO: M.C. Melissa Osuna Cárdenas

SINODAL: Dra. Vanessa Guadalupe Félix Aviña

SINODAL: M.C. Alejandro Pérez Pasten Borja

Ha decidido autorizar y aceptar la digitalización de la misma por el participante, conforme a la normatividad vigente y cumpliendo con los requisitos para tal caso.

Agradeciendo la atención a la presente, le reitero a Usted mi atenta consideración y respeto.

E

**Atentamente** üΪ

Dr. Rodolfo Ostos Robles Director del Programa Académico de Ingeniería en Informática<br>Universidad Politecnica de Sinaloa

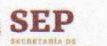

"2020, Año de Leona Vicario, Benemérita Madre de la Patria".

Carretera Municipal Libre Mazatlán Higueras Km. 3, Col. Genaro Estrada. C.P. 82199. Mazatlán, Sin. Tel (669) 1800695 y 96 www.upsin.edu.mx

# **Agradecimientos**

Agradezco a mi familia por su apoyo en los momentos difíciles, por estar, creer en mí para seguir día con día y no rendirme, enseñarme que esto es un camino muy largo que va iniciando y con mi esfuerzo, dedicación y convicción podré avanzar en mi desarrollo personal y profesional.

Agradecimientos para mis asesores M.C Alejandro Borja Pérez Pasten y M.C Melissa Osuna Cárdenas por brindarme apoyo en la guía y elaboración de dicho documento para la satisfactoria acreditación de mis estadías profesionales realizando una buena presentación de mi documentación obtenida.

Agradezco a mi encargado de estadías profesionales M.C. Roberto Antonio Martínez Thompson por el apoyo brindado, por darme la oportunidad de colaborar en su equipo de trabajo, así como brindarme apoyo, guiarme en su proyecto de investigación.

# **Resumen**

Las aplicaciones tienen un valor fundamental en cualquier institución o compañía, ya que consigo se atrae productividad a los procesos que se requieren y aumenta la evolución, así como la transformación de dicha compañía, se adaptan a los requerimientos necesarios y son desarrolladas para un uso en específico.

A través de los años se ha mejorado la forma y la funcionalidad del uso y desarrollo de las aplicaciones para celular dando un plus en la vida laboral, escolar y personal.

**Palabras Clave: Productividad, Requerimientos, Complemento.**

# **Abstract**

The applications have a fundamental value in any institution or company, since it attracts productivity to the processes that are required and increases the evolution as well as the transformation of said company, are adapted to the necessary requirements and are developed for a specific use.

Over the years, the form and functionality have been improved the use and development of applications for cellphone giving a plus in work, school and personal life.

**Keywords: Productivity, Requirements, Complement.**

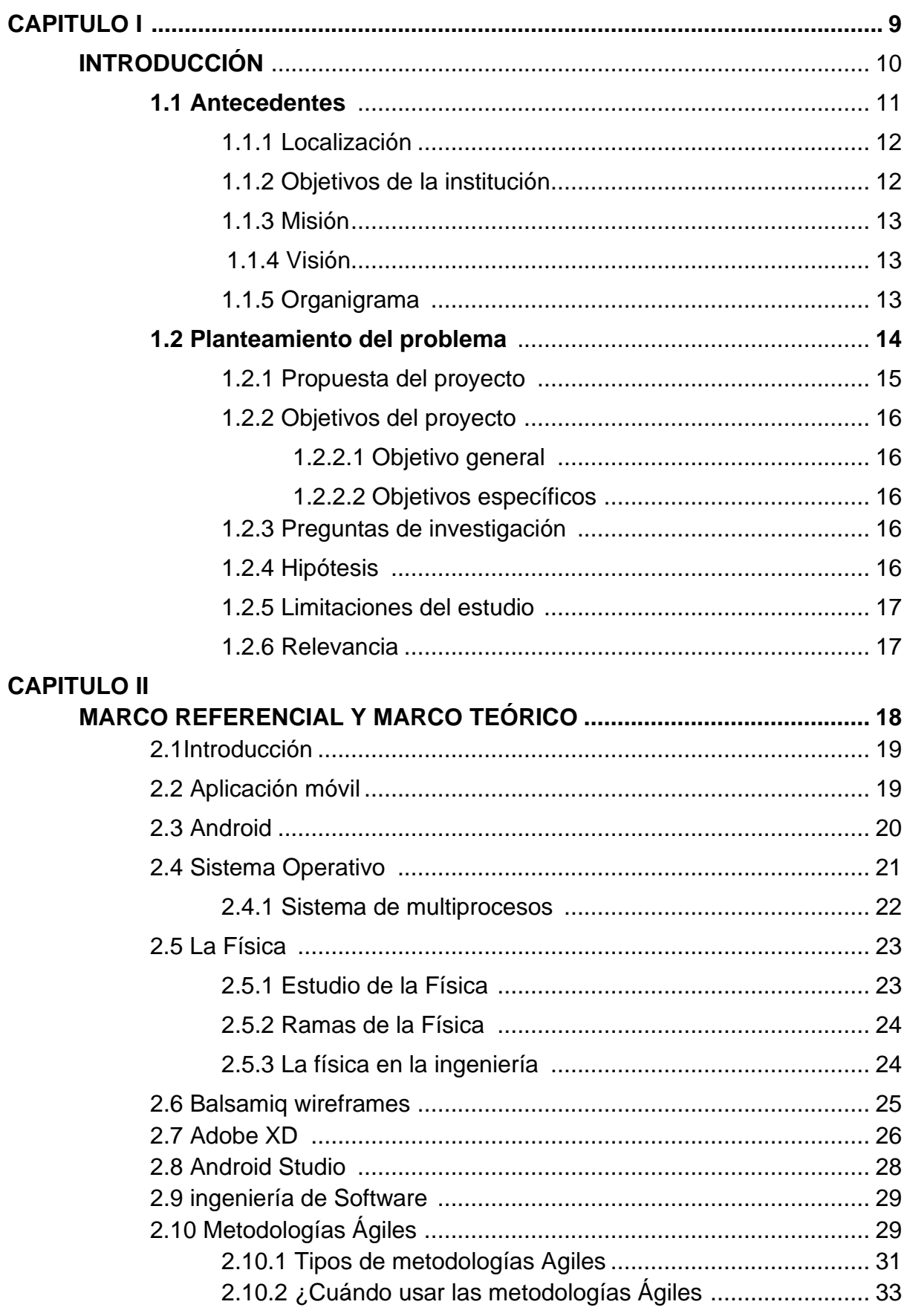

# **CAPITULO III**

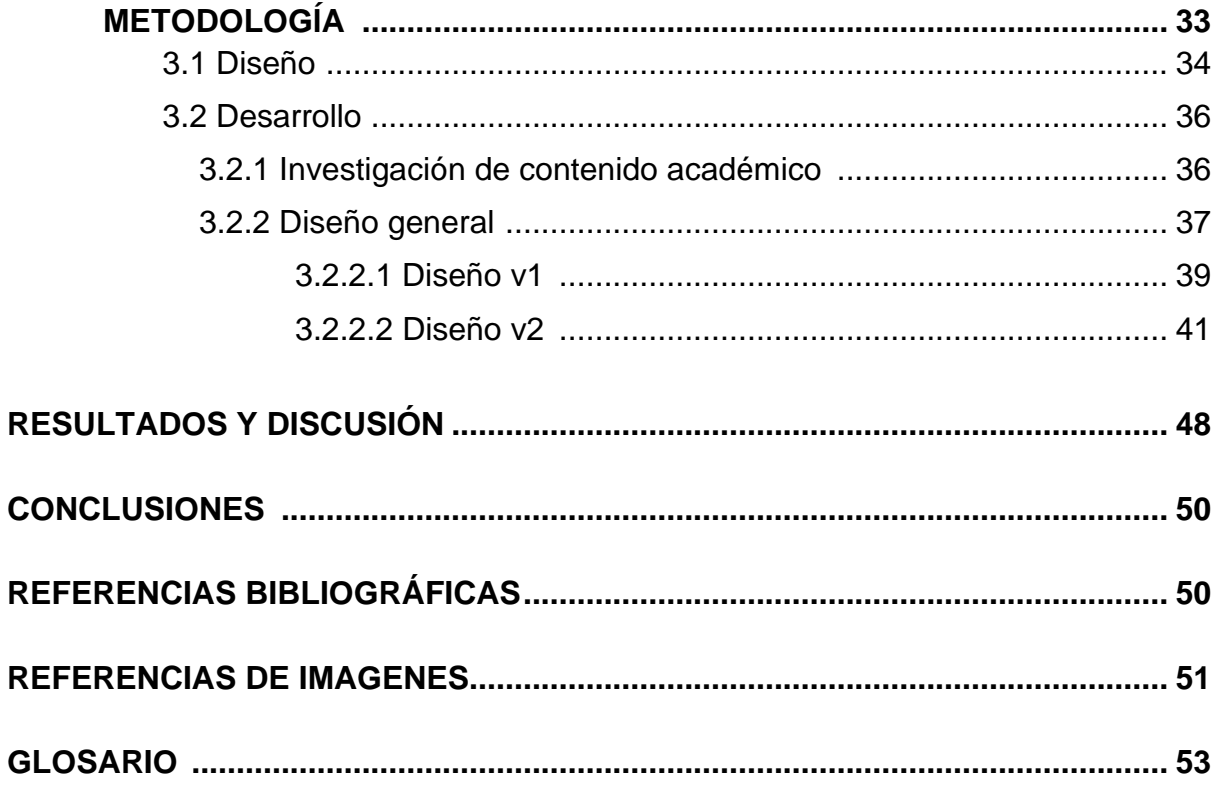

# Índice de imágenes

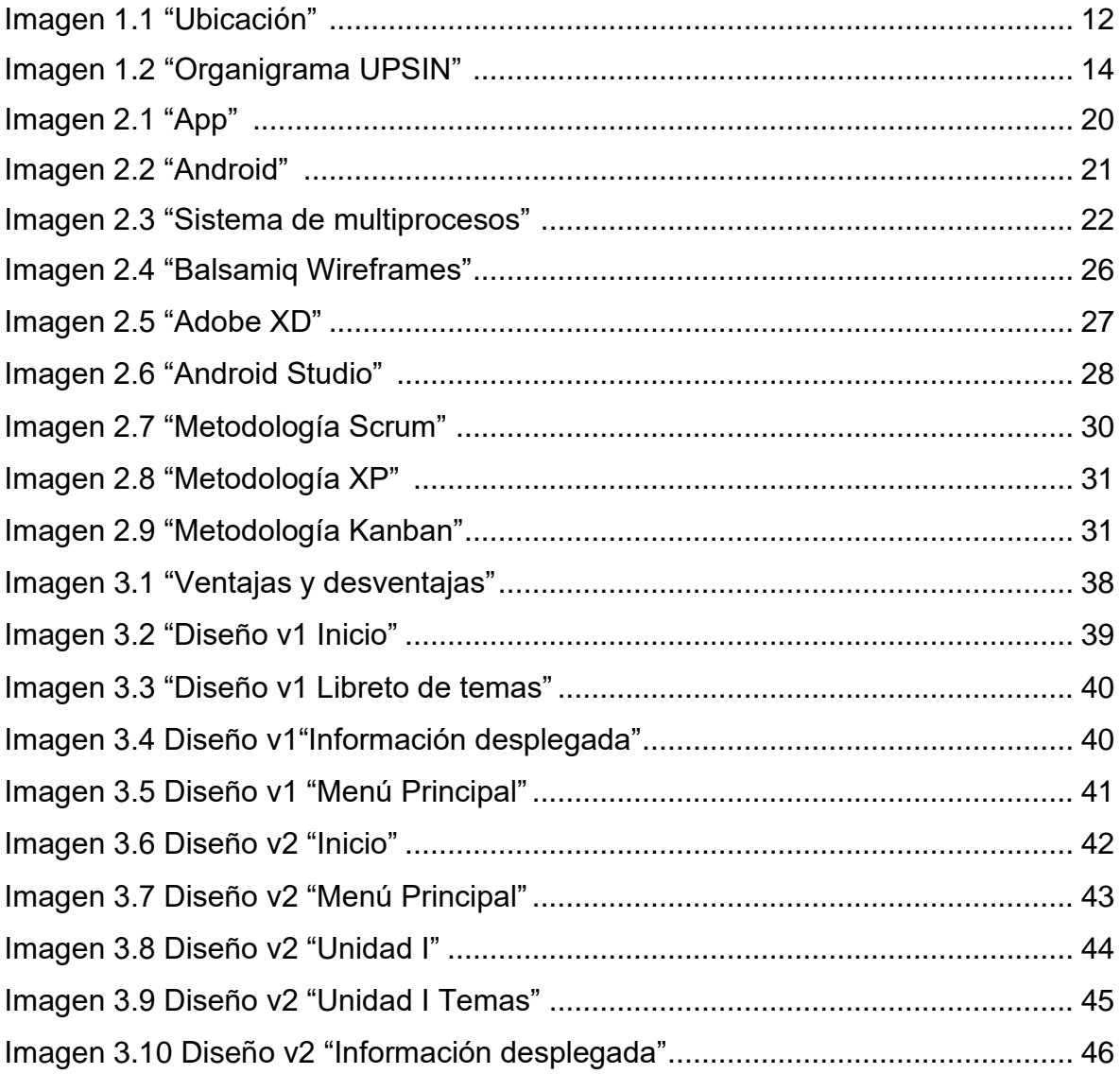

**CAPÍTULO I** 

**INTRODUCCIÓN** 

## **Introducción**

Cada vez más las instituciones educativas se orientan hacia la innovación tecnológica ya que el mundo está en constante evolución y los usuarios exigen simplificación e interconectividad. Debido a esto, la investigación y creación de elementos que sirvan como apoyo a la formación de alumnos y así mismo simplifiquen los procesos educativos y administrativos de la institución crean un modelo dinámico para mantener y ejercer la evolución de la misma.

El presente proyecto se forma para el uso exclusivo de estudiantes de TI al estudio de la Física haciendo énfasis en buscar una alternativa para facilitar la comprensión y dominio de los temas a cursar durante su etapa universitaria, a su vez, se busca implementar un apoyo a los profesores para ofrecer a sus alumnos un refuerzo de aprendizaje donde el alumno pueda sustraer información de acuerdo al plan de estudios oficial utilizando recursos, metodologías y procedimientos para realizar buenas prácticas para su aprendizaje.

Dentro del primer capítulo se conocerá más a fondo la historia y principios de nuestra reconocida institución universitaria "Universidad Politécnica de Sinaloa", a su vez se mostrará el interés por llevar a cabo este proyecto sus objetivos principales.

En el segundo capítulo se mostrarán los puntos fundamentales referentes a la planeación de la aplicación dando importancia a los requerimientos del plan de estudios de la materia, desarrollando ideas y herramientas que se puedan utilizar para su estudio.

Por otro lado, en el tercer capítulo se hará mención a los procedimientos que fueron llevados a cabo para la realización de la aplicación mostrando a detalle los elementos fundamentales del proyecto. Finalmente se obtienen las conclusiones pertinentes al proyecto de investigación.

12

## **1.1 Antecedentes**

La Universidad Politécnica de Sinaloa (UPSIN) surge a partir de una correspondencia de los dos niveles de gobierno, Federal y Estatal, compartiendo la misma preocupación de diversificar la oferta educativa en aquellas regiones que carezcan de opciones viables de operar. Además, surge como parte de la propuesta contenida en el Programa Nacional de Educación 2000-2006, que pretende impulsar el desarrollo con equidad de un sistema de educación superior de buena calidad que responda con oportunidad a las demandas sociales y económicas del país y obtenga mejores niveles de certidumbre, confianza y satisfacción de sus resultados.

La necesidad de fortalecer la educación superior en el sur de nuestra entidad federativa motivó al Ejecutivo Estatal a crear una institución de educación superior de alta calidad que fuera capaz de formar ciudadanos ejemplares, con dominio de la tecnología de punta y con aptitud para integrarse cabalmente a su entorno. Después de varios estudios de orden económico y de oferta y demanda educativa, se decidió instalar la UPSIN en la ciudad y puerto de Mazatlán.

Dichos estudios arrojaron la necesidad de crear las carreras de ingeniería en Biotecnología, en Mecatrónica y en Informática. Así, el 30 de agosto de 2004 se crea la UPSIN como un organismo público descentralizado del Estado de Sinaloa, según aparece en el decreto para su creación, publicado en el diario oficial de la fecha anteriormente indicada. El precedente histórico de la UPSIN es la creación del subsistema de Universidades Politécnicas (UUPP) de la Subsecretaría de Educación Superior (SES) en el 2001.

Con el apoyo de la Coordinación de las Universidades Politécnicas (CUP), se crea la UPSIN y se implanta el mismo modelo educativo con el que se rigen las UUPP en nuestro país; este modelo educativo plantea la formación profesional basada en competencias y centrado en el aprendizaje significativo del alumno.A partir de la fecha de publicación del decreto de creación, en el diario oficial del estado, se iniciaron los trabajos que se requerían para estar en posibilidades de convocar a los aspirantes a

13

ingresar a la UPSIN; conseguir y habilitar el espacio provisional para el desarrollo de las actividades propias de la universidad, entre otros.

En febrero de 2005 se lanzó la primera convocatoria para aspirantes a ingresar a la UPSIN y este proceso concluyó con el registro oficial de 138 alumnos, distribuidos en las tres carreras, iniciando las actividades académicas el día 2 de mayo del mismo año. Al mismo tiempo se lanzó la segunda convocatoria para ingresar a la UPSIN en septiembre de ese mismo año. A partir de entonces, la UPSIN lanza una convocatoria anual con el propósito de iniciar actividades académicas, para cada generación, en el mes de septiembre.

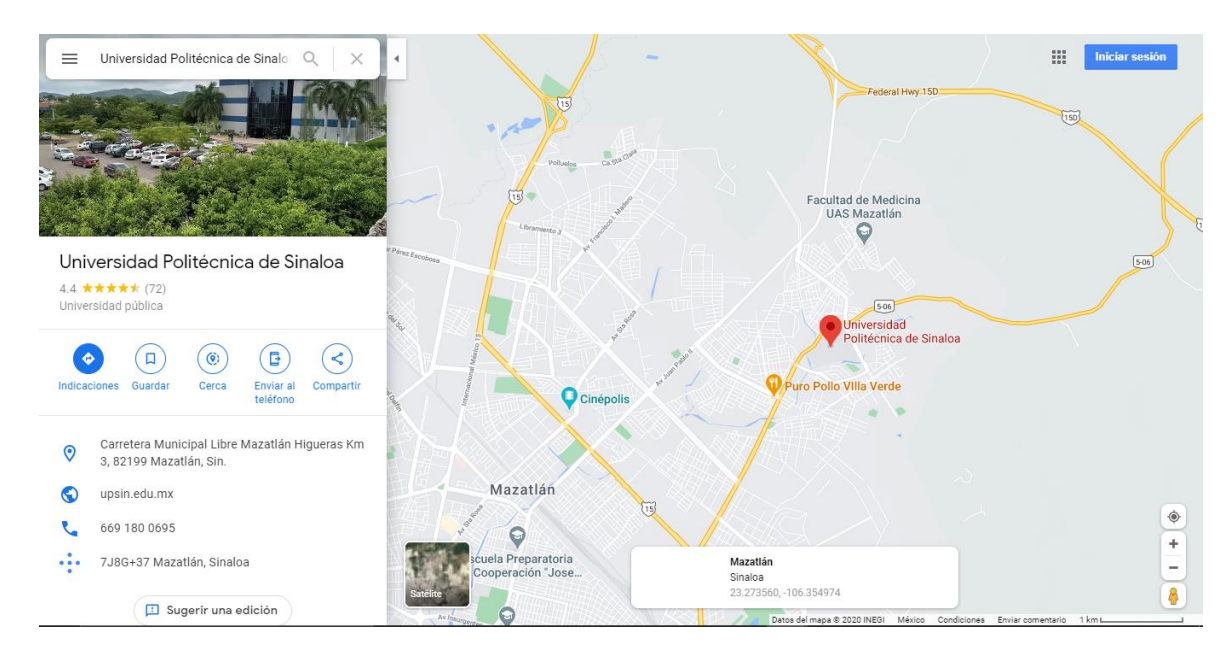

# **1.1.1 Localización**

**Imagen 1.1 Ubicación. [1]**

# **1.1.2 Objetivos de la institución**

Generar mejores prácticas institucionales que fomenten el desarrollo sostenible, integral e incluyente de la comunidad educativa por medio de proyectos integrales que busquen cumplir con las necesidades y expectativas de las partes interesadas.

- Gestionar y administrar los riesgos relacionados con el cumplimiento de los objetivos de calidad por medio de un Sistema Integral de Calidad que permita optimizar el funcionamiento de los procesos establecidos y generar los resultados esperados.
- Fortalecer las capacidades y habilidades del personal interno mediante la implementación de mecanismos estratégicos institucionales que permitan dar cumplimiento a la detección de necesidades de capacitación.
- Reforzar el desarrollo de las competencias, formación humanista y habilidades competitivas del alumnado en su formación como profesionistas de excelencia a través de programas académicos pertinentes y acreditados.

# **1.1.3 Misión**

Formar profesionistas altamente calificados, capaces de competir con éxito en un ámbito globalizado, donde el uso de las tecnologías y la innovación marcan el rumbo permanente y el destino de sus aspiraciones.

# **1.1.4 Visión**

Egresar profesionistas altamente calificados, inculcandoles los valores fundamentales de honestidad; la responsabilidad; el compromiso y el respeto, para lograr el reconocimiento a nuestra alma mater como líder en la educación superior de las nuevas tecnologías.

# **1.1.5 Organigrama**

La universidad politécnica de sinaloa se conforma por una variedad de departamentos que desempeñan funciones fundamentales para la correcta gestión del plantel entre ellas se destaca el área académica y el área administrativa. Así mismo cuenta con una administración de jerarquía el cual muestra los responsables de dichos departamentos y el control del funcionamiento de sus actividades según su enfoque.

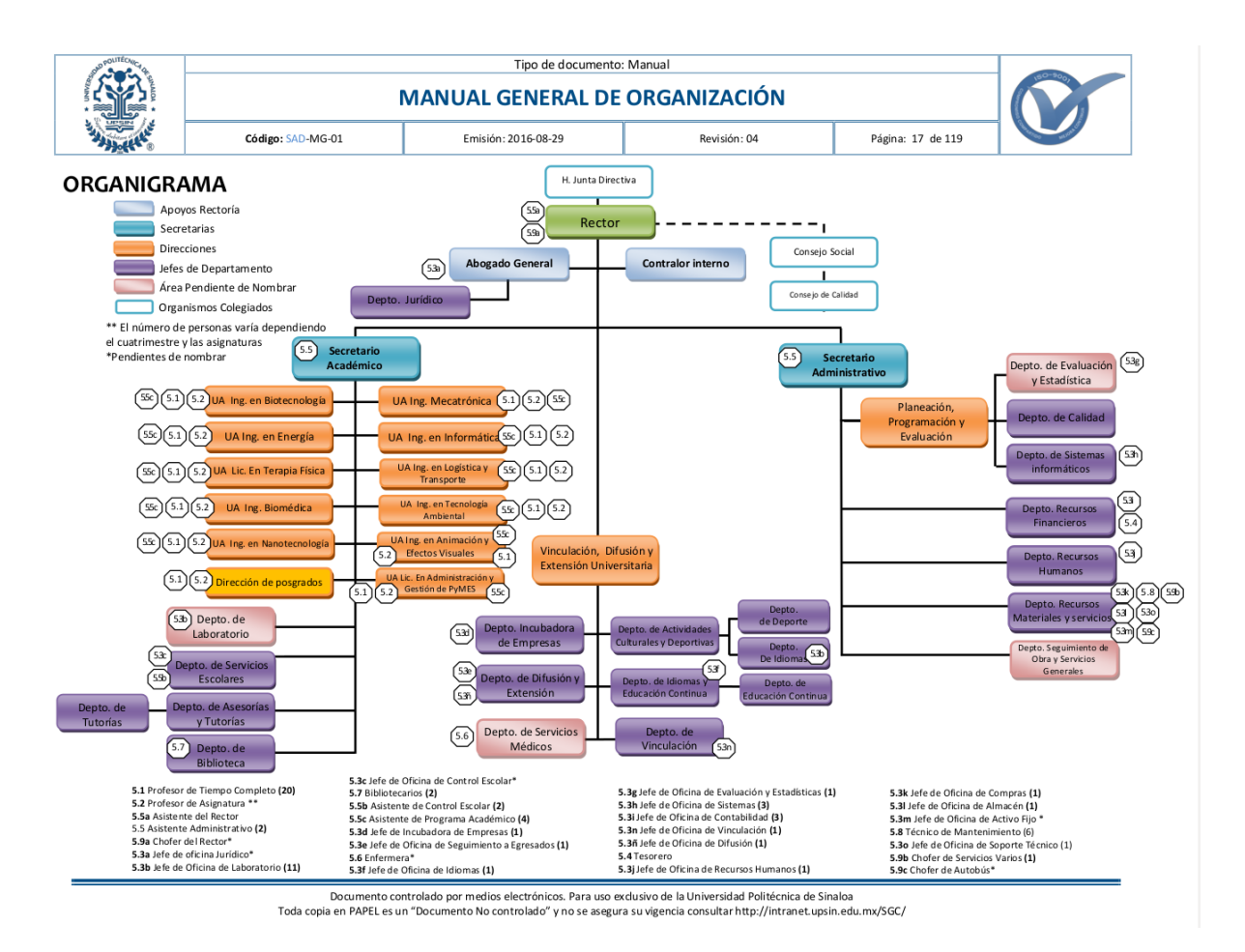

**Imagen 1.2 Organigrama UPSIN [2]**

# **1.2 Planteamiento del Problema**

La Universidad Politécnica de Sinaloa es una institución que se crea como antes dicho con el apoyo de la coordinación de las universidades politécnicas y se sigue el mismo modelo educativo que se utiliza en todas las universidades de esta rama, dicho modelo se enfoca a la formación profesional basada en competencias donde se busca que el alumno obtenga un aprendizaje significativo.

La educación basada en competencias se diferencia a la educación tradicional ya que al fomentar el uso de sin fin de técnicas y/o estrategias para el aprendizaje y su evaluación. Para resultados significativos, estas técnicas y estrategias que se plantean deben ser utilizadas como retroalimentación y deben establecer niveles al alcance, definiendo capacidades para que los estudiantes desarrollen.

Así mismo al inicio de la carrera de Ingeniera en Informática ahora Ingeniería en Tecnologías de la información, de acuerdo al plan de estudios actualizado se dan materias enfocadas a la Física y los alumnos suelen tener problemas para comprender ciertos temas relacionados con esta ya sea la comprensión de la teoría o la formulación y desarrollo de problemas.

La variedad de las reglas y conceptos de la informática se explican mediante la lógica y matemática, planteando eventos que son muy similares a las leyes que rigen la física, y en cuanto al Hardware que funciona gracias a electricidad que se controla básicamente con la física.

Desde el inicio de la electrónica, la física ha jugado un papel fundamental en el área de la informática, dado que la fabricación de los componentes electrónicos va por delante del desarrollo de nuevos dispositivos informáticos. Es por esto que la importancia de fomentar a los alumnos un claro enfoque a la física es esencial para su desarrollo en la ingeniería.

# **1.2.1 Propuesta del proyecto**

Como resultado de la problemática antes mencionada y la importancia de ofrecer una alternativa o un apoyo de estudio en la institución a los alumnos de TI en obtener sus créditos en la asignatura de física se ofrece una aplicación android donde de acuerdo al plan de estudios, se ofrezca un servicio adicional para su aprendizaje donde podrán encontrar teoría fundamental, fórmulas generales, ejercicios prácticos y/o video enlaces para complementar su investigación en temas a desarrollar.

Se utilizará la herramienta de Adobe XD para el diseño de sus interfaces y Android Studio para el desarrollo de la aplicación.

# **1.2.2 Objetivos del proyecto**

A partir del planteamiento del problema y la propuesta de de proyecto se definen los siguientes objetivos:

# **1.2.2.1 Objetivo general**

Desarrollar una aplicación Android de Física con una buena interfaz gráfica y un contenido que estimule el aprendizaje de los estudiantes de Tecnologías de la información.

# **1.2.2.2 Objetivos específicos**

Desarrollar una aplicación oficial para uso de los universitarios de Tecnologías de la información de acuerdo al mapa curricular añadiendo una herramienta óptima para su estudios de la asignatura de Física.

# **1.2.3 Preguntas de investigación**

- ¿Qué herramienta tecnológica se puede crear para fomentar apoyo?
- ¿Qué necesita esta herramienta para adaptarse a los requerimientos?
- ¿Cuáles serían las ventajas de crear una aplicación?
- ¿Qué diseño sería mejor implementar para la atracción de los usuarios?

# **1.2.4 Hipótesis**

Se planea crear un complemento de estudio de la Física para la universidad específicamente para el área de Tecnologías de la información como apoyo, tanto para el docente como para el alumno, innovando con una aplicación sencilla y eficaz donde podrán visualizar contenido de calidad relacionado con la asignatura, implementando información directamente proporcionada por el mapa curricular de la carrera antes mencionada.

# **1.2.5 Limitaciones del Estudio**

Una de las limitantes que se ve reflejada con el desarrollo de este proyecto de investigación es el tiempo ya que si se espera añadir más funciones elementales para que su uso sea más completo se ocuparía tiempo extra. Por otro lado, al utilizar la app se reduce su uso solo para usuarios con sistema operativo android, aunque este sea el más usado en la actualidad por los universitarios de esta institución, algunos de los estudiantes se quedarían sin el aporte.

# **1.2.6 Relevancia**

Dar un aporte tecnológico a los estudiantes como apoyo o complemento para su desarrollo en la ingeniería, una manera rápida, eficaz y productiva para proporcionar información del área de Física mediante una aplicación móvil.

**CAPÍTULO II**

**\_\_\_\_\_\_\_\_\_\_\_\_\_\_\_\_\_\_\_\_\_\_\_\_\_\_\_\_\_\_\_\_\_\_\_\_\_\_\_\_\_\_\_\_\_\_\_\_\_\_\_\_\_\_\_\_\_**

# **MARCO REFERENCIAL Y MARCO TEÓRICO**

## **2.1 Introducción**

En este capítulo se presentarán conceptos generales sobre el tema, un aporte a los lectores, esto ayudará a la mejor comprensión del tema y obtener una mejor percepción del desarrollo del proyecto.

# **2.2 Aplicación móvil**

Las aplicaciones móviles son programas de software desarrollados para dispositivos móviles como teléfonos inteligentes y tabletas . Convierten los dispositivos móviles en potencias en miniatura de funciones y diversión. Algunos dispositivos vienen precargados con algunas aplicaciones móviles, cortesía de sus fabricantes o de los proveedores de servicios móviles con los que están asociados (por ejemplo, Verizon, AT&T, T-Mobile, etc.), pero hay muchas más aplicaciones disponibles a través de una aplicación específica del dispositivo. víveres. [1]

Los propósitos de estas aplicaciones abarcan toda la gama, desde la utilidad, la productividad y la navegación hasta el entretenimiento, los deportes, el acondicionamiento físico y casi cualquier otro que se pueda imaginar.

Los medios sociales son uno de los campos más populares de desarrollo y adopción de aplicaciones móviles. De hecho, Facebook fue la aplicación más utilizada en 2017 en todas las plataformas. Muchas entidades en línea tienen sitios web móviles y aplicaciones móviles. [1]

En general, la diferencia radica en el propósito: una aplicación suele tener un alcance más pequeño que un sitio web móvil, ofrece más interactividad y presenta información más específica en un formato fácil e intuitivo de usar en un dispositivo móvil. Un desarrollador de aplicaciones móviles crea una aplicación específicamente para el sistema operativo en el que se ejecutará. Por ejemplo, las aplicaciones móviles para iPad son compatibles con iOS de Apple, pero no con Android de Google. Una aplicación de Apple no se puede ejecutar en un teléfono con Android y viceversa. [1]

A menudo, los desarrolladores crean una versión para cada uno; por ejemplo, una aplicación móvil en Apple Store podría tener una contraparte en Google Play. A partir de 2019, los tres principales actores en el espacio de las aplicaciones móviles son:

- Google Play : para dispositivos Android
- App Store de Apple : para iPads y iPhones
- Amazon AppStore : para dispositivos Amazon Fire

Muchos sitios web también ofrecen aplicaciones correspondientes y proporcionan enlaces de descarga. La instalación es rápida y fácil: simplemente navegue hasta la tienda adecuada, encuentre la aplicación que desea y descárguela. Su dispositivo lo instalará automáticamente una vez que se complete la descarga.[1]

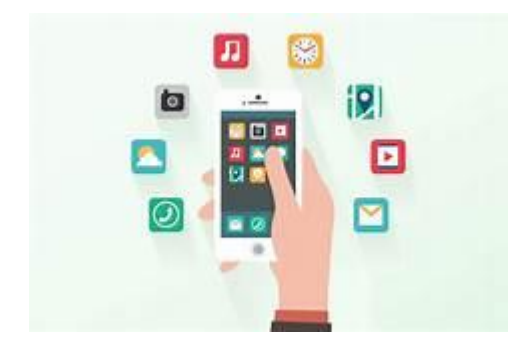

**Imagen 2.1 "App".[3]**

# **2.3 Android**

Android es un sistema operativo inicialmente pensado para teléfonos móviles, al igual que iOS, Symbian y Blackberry OS. Lo que lo hace diferente es que está basado en Linux, un núcleo de sistema operativo libre, gratuito y multiplataforma. El sistema permite programar aplicaciones en una variación de Java llamada Dalvik. [2]

El sistema operativo proporciona todas las interfaces necesarias para desarrollar aplicaciones que accedan a las funciones del teléfono (como el GPS, las llamadas, la agenda, etc.) de una forma muy sencilla en un lenguaje de programación muy conocido como es Java. Esta sencillez, junto a la existencia de herramientas de programación gratuitas, hacen que una de las cosas más importantes de este sistema operativo sea la cantidad de aplicaciones disponibles, que extienden casi sin límites la experiencia del usuario. [2]

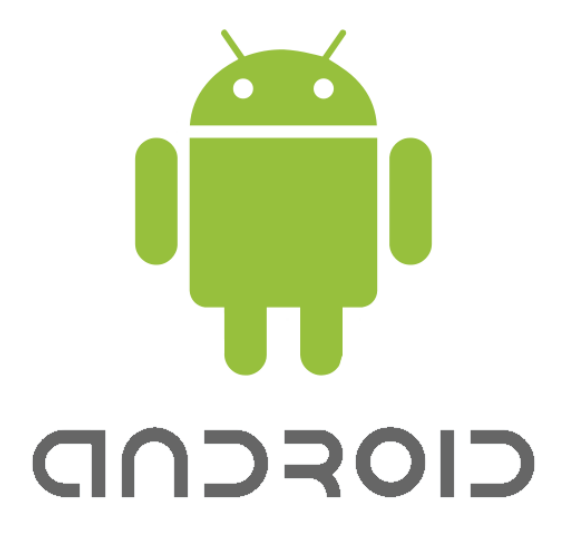

**Imagen 2.2 "Android". [4]**

# **2.4 Sistema Operativo**

El sistema operativo (a veces también citado mediante su forma abreviada OS en inglés) se encarga de crear el vínculo entre los recursos materiales, el usuario y las aplicaciones (procesador de texto, videojuegos, etcétera).

Cuando un programa desea acceder a un recurso material, no necesita enviar información específica a los dispositivos periféricos; simplemente envía la información al sistema operativo, el cual la transmite a los periféricos correspondientes a través de su driver (controlador). [3]

Si no existe ningún driver, cada programa debe reconocer y tener presente la comunicación con cada tipo de periférico. De esta forma, el sistema operativo permite la "disociación" de programas y hardware, principalmente para simplificar la gestión de recursos y proporcionar una interfaz de usuario (MMI por sus siglas en inglés) sencilla con el fin de reducir la complejidad del equipo. [3]

#### **2.4.1 Sistema de multiprocesos**

Un sistema operativo se denomina multiprocesos cuando muchas tareas (también conocidas como procesos) se pueden ejecutar al mismo tiempo. Las aplicaciones consisten en una secuencia de instrucciones llamadas procesos. Estos procesos permanecen activos, en espera, suspendidos, o se eliminan en forma alternativa, según la prioridad que se les haya concedido, o se pueden ejecutar en forma simultánea. Un sistema se considera preventivo cuando cuenta con un programador (también llamado planificador) el cual, según los criterios de prioridad, asigna el tiempo de los equipos entre varios procesos que lo solicitan. Se denomina sistema de tiempo compartido a un sistema en el que el programador asigna una cantidad determinada de tiempo a cada proceso. [3]

Este es el caso de los sistemas de usuarios múltiples que permiten a varios usuarios utilizar aplicaciones diferentes o similares en el mismo equipo al mismo tiempo. De este modo, el sistema se denomina sistema transaccional. Para realizar esto, el sistema asigna un período de tiempo a cada usuario.[3]

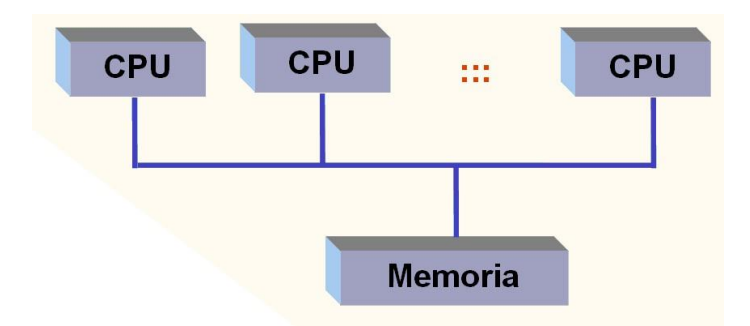

**Imagen 2.3 "Sistema de multiprocesos ". [5]**

### **2.5 La Física**

La Física es una ciencia que investiga sistemas y cambios fundamentales del universo, cuyas regularidades y leyes están en la base de los sistemas y cambios estudiados por otras ciencias y la tecnología.

En resumen, entre los cambios estudiados por la física se encuentran: los mecánicos, los térmicos, los magnéticos, los eléctricos y los luminosos. [4]

# **2.5.1 Estudio de la Física**

La física se ocupa de las leyes fundamentales del [universo,](https://concepto.de/universo/) es decir, de entender y describir la mecánica con que el universo opera. Estas leyes se describen mediante cuatro interacciones fundamentales: [5]

● [Gravedad.](https://concepto.de/gravedad/)

La fuerza de atracción existente entre dos o más cuerpos masivos (que tienen masa). Cuanto más masivos son los cuerpos, más intensa es la fuerza y más alcance tiene su efecto.

● [Electromagnetismo.](https://concepto.de/electromagnetismo/)

La fuerza de atracción o repulsión que se manifiesta entre partículas cargadas eléctricamente.

● Fuerzas nucleares débiles.

También llamada interacción débil, es una fuerza que existe entre partículas fundamentales, es de muy corto alcance y es la responsable de los decaimientos atómicos y de la radiactividad.

● Fuerzas nucleares fuertes.

Es una fuerza de atracción que mantiene unidos a los [neutrones](https://concepto.de/neutron/) y los [protones](https://concepto.de/proton/) en el núcleo del átomo, venciendo la repulsión electromagnética entre estos últimos (cargados positivamente).

# **2.6 Ramas de la Física**

**Acústica.** Estudia la naturaleza del [sonido:](https://concepto.de/sonido/) su propagación, su origen, su altura.

**Astrofísica.** Estudia los [astros](https://concepto.de/astro/) (sus propiedades, origen, evolución) a través de las leyes de la física.

**Biofísica.** Estudia las leyes físicas que rigen los fenómenos biológicos y los estados físicos de todos los [seres vivos.](https://concepto.de/seres-vivos/)

**[Electromagnetismo.](https://concepto.de/electromagnetismo/)** Estudia los fenómenos eléctricos y magnéticos de la [materia](https://concepto.de/materia/) y de los campos de [energía magnética](https://concepto.de/energia-magnetica/) que existen en el espacio.

**Física nuclear.** Estudia el comportamiento y las propiedades de los núcleos de los átomos.

**Mecánica de sólidos.** Estudia principalmente el movimiento de los cuerpos sólidos.

**Mecánica de fluidos.** Estudia las dinámicas de los fluidos: líquidos y gases.

**[Óptica.](https://concepto.de/optica/)** Estudia la luz y los fenómenos asociados a ella: su naturaleza, su propagación, sus propiedades, etc.

**Termodinámica.** Estudia el [calor](https://concepto.de/calor/) y el trabajo que produce.

**Cosmología.** Estudia el origen del universo y las leyes que lo rigen.

**[Mecánica cuántica.](https://concepto.de/mecanica-cuantica/)** Estudia las partículas fundamentales de la materia, es decir, los átomos y partículas subatómicas. [5]

#### **2.5.3 La Física en la ingeniería**

Parte de la física la podemos presenciar en la informática, por ejemplo en un computador, el Calor lo podemos sentir en el CPU (Unidad Central de Proceso) y en el Power Supply; las Ondas Sonoras en las bocinas y en los Audífonos; las Ondas Radioactivas en el internet; las Ondas Luminosas en el Monitor de la computadora; el Magnetismo en el Disco Duro; la Óptica en los Lentes de la Cámara integrada de un computador y en los Cables de Fibras Óptica y la electricidad en el Power Supply que es la fuente de poder de un computador, en Cableado Eléctrico, en el Circuito Integrado y en el cerebro de la computadora llamado procesador. [6]

Muchas de las reglas y conceptos de la informática corresponden a la lógica y matemática, planteando eventos que son muy similares a las leyes que rigen la física, y en cuanto al Hardware este funciona gracias a impulsos eléctricos que se controlan básicamente con la física de la electricidad y de los materiales con que están fabricados. [6]

Desde el inicio de la electrónica, la física ha jugado un papel fundamental en el área de la informática, dado que la miniaturización de los componentes electrónicos va por delante del desarrollo de nuevos dispositivos informáticos. De acuerdo al físico Rolf Landauer William, la información es un proceso físico pues algo debe transmitirse por lo que debe ser algo medible tanto antes de enviarse, como también al procesarse o al ser recibida; independientemente de que se transmitan, pedradas, Ondas Electromagnéticas, Ondas Mecánicas o Señales de humo, el hecho es que algo que va a transmitirse debe ser medido y cuantificado con precisión matemática y rigor lógico, es decir, debe ser una cantidad física. Esta es la esencia básica.[6]

#### **2.6 Balsamiq Wireframes**

Es una herramienta para Mac con la que podremos organizar visualmente nuestras ideas para crear prototipos que muestran una interfaz de usuario en desarrollo. Si necesitamos realizar un wireframe, un sketch, un mockup o un prototipo de nuestro proyecto, con este programa lo tendremos bastante fácil para generar el contenido que tenemos en mente y exponerlo con claridad. [7]

Una de las claves de Balsamiq Wireframes es que el programa nos permitirá crear nuestros diseños como si lo hiciésemos en papel. A través de una interfaz totalmente intuitiva no tendremos problemas para ir dando forma a nuestras ideas mientras vamos seleccionando los elementos que mejor se adaptan al diseño que buscamos. De hecho, contamos con decenas de iconos y botones que nos ayudarán a ir dando forma a cada proyecto sin recurrir a herramientas externas.

Con Balsamiq Wireframes los diseñadores tendrán todo a su alcance para crear prototipos que conecten con los clientes. Sin duda, estamos ante un programa bastante eficaz para crear flujos de trabajo competitivos y claros sobre los que puede trabajar cada equipo de desarrollo. Si queremos disponer de un primer boceto de cada proyecto que vamos desarrollando, tan solo tendremos que ir plasmando ideas haciendo uso de los recursos que se nos ofrecen. [7]

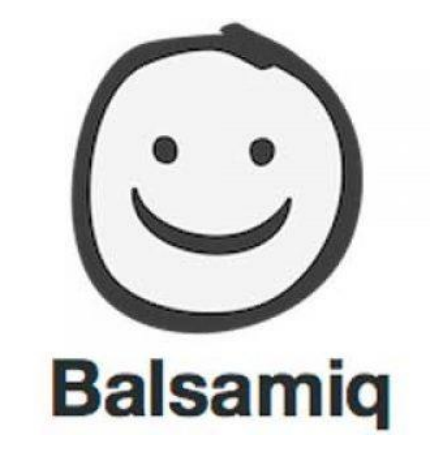

**Imagen 2.4 "Balsamiq Wireframes". [6]**

# **2.7 Adobe XD**

Adobe XD, o Adobe Experience Design, es una herramienta de edición de gráficos que funciona para crear interfaces de páginas web y de aplicaciones. Permite al diseñador enfocarse en la experiencia del usuario al navegar, con un rango mínimo de error y en el menor tiempo posible. [8]

El uso de interfaces también se ha convertido en un elemento vital dentro de un sitio web. Estas interfaces se refieren a los famosos chatbots o asistentes inteligentes. Ellos apoyan a los usuarios dentro del sitio para resolver dudas o comenzar el proceso de compra. [8]

Hace poco más de dos años Adobe XD irrumpió en el mundo tecnológico. Aunque se trata de una herramienta de diseño, también ha destacado por sus capacidades para crear interfaces digitales.

Esta herramienta te permite diseñar interfaces digitales para aplicaciones móviles, PC o Mac, o sitios web. Crear una imagen preliminar de la interfaz de algún proyecto en el que estés trabajando es mucho más fácil que con otras herramientas. Una de las ventajas es que te ayuda a ahorrar tiempo, ya que la imagen preliminar te da la oportunidad de hacer cambios rápidos, en caso de ser necesarios, antes de llegar a la etapa de programación. [8]

Con Adobe XD puedes crear prototipos interactivos que simulan la navegación real en tu proyecto, lo que significa que puedes presentarle a tus clientes un trabajo mucho más tangible del flujo de navegación del usuario. Así será más sencillo identificar los aspectos que deben corregirse antes de la etapa de desarrollo y programación.

Una de las ventajas de usar Adobe XD es que tendrás acceso a plantillas, ya sea para ordenador, móvil, tableta o tamaño personalizado. [8]

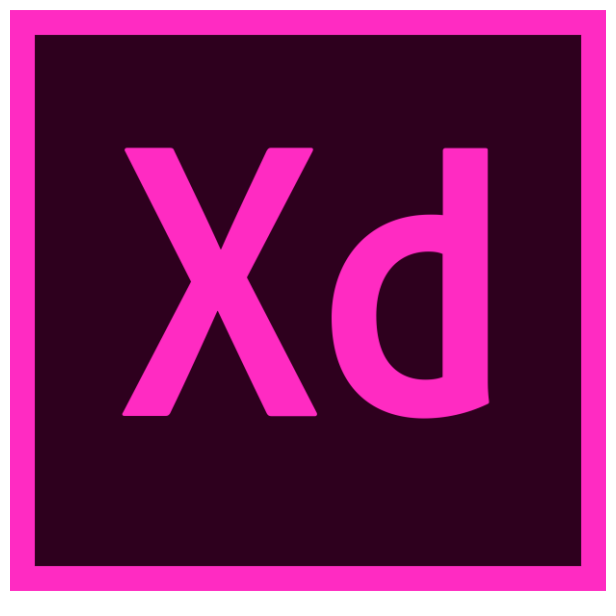

**Imagen 2.5 "Adobe XD". [7]**

# **2.8. Android Studio**

Android Studio es el entorno de desarrollo integrado (IDE) oficial para el desarrollo de apps para Android, basado en [IntelliJ IDEA.](https://www.jetbrains.com/idea/) Además del potente editor de códigos y las herramientas para desarrolladores de IntelliJ, Android Studio ofrece incluso más funciones que aumentan tu productividad cuando desarrollas apps para Android, como las siguientes: [9]

● Un sistema de compilación flexible basado en Gradle

- Un emulador rápido y cargado de funciones
- Un entorno unificado donde puedes desarrollar para todos los dispositivos Android
- Aplicación de cambios para insertar cambios de códigos y recursos a la aplicación en ejecución sin reiniciar la aplicación
- Integración con GitHub y plantillas de código para ayudarte a compilar funciones de apps comunes y también importar código de muestra
- Variedad de marcos de trabajo y herramientas de prueba
- Herramientas de Lint para identificar problemas de rendimiento, usabilidad y compatibilidad de la versión, entre otros
- Compatibilidad con  $C++y$  NDK
- Compatibilidad integrada con [Google Cloud Platform,](https://cloud.google.com/tools/android-studio/docs/?hl=es-419) que facilita la integración con Google Cloud Messaging y App Engine. [9]

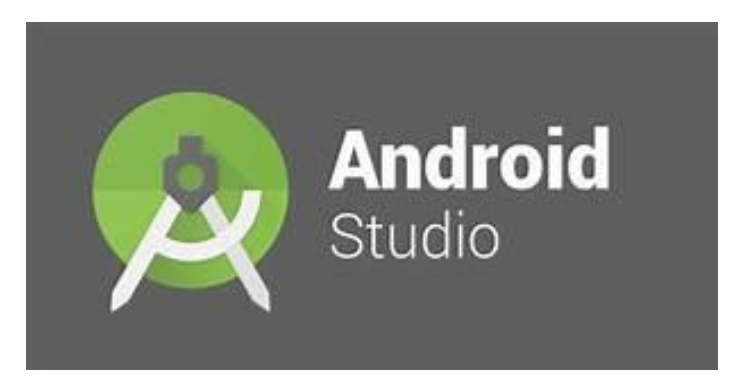

**Imagen 2.6 "Android Studio". [8]**

### **2.9 Ingeniería de Software**

La Ingeniería de Software es aquella [disciplina](https://www.definicionabc.com/social/disciplina.php) que se ocupa del desarrollo, la operación y el [mantenimiento](https://www.definicionabc.com/general/mantenimiento.php) del software o programas informáticos.

Cabe destacar que es preciso estudiar tanto los principios como las metodologías para llevar a cabo estas acciones mencionadas, en tanto, la disposición de ese conocimiento es lo que permitirá el [diseño](https://www.definicionabc.com/general/diseno.php) y la [construcción](https://www.definicionabc.com/general/construccion.php) de programas informáticos con los cuales se pueda operar de modo satisfactorio en las diversas computadoras personales. Entonces, la ingeniería de software implica un trabajo integral, es decir, se produce un análisis del contexto, se diseña el [proyecto,](https://www.definicionabc.com/general/proyecto.php) se desarrolla el correspondiente software, se efectúan las pruebas para asegurar su correcto [funcionamiento](https://www.definicionabc.com/tecnologia/funcionamiento.php) y finalmente se implementa el sistema. [10]

El proceso de desarrollo de un software se denomina formalmente como ciclo de vida del software, en tanto, se encuentra conformada por cuatro estadios: concepción (en esta se fijan los objetivos y se desarrolla el modelo), [elaboración](https://www.definicionabc.com/social/elaboracion.php) (en este paso se establecen las características y cómo será la [arquitectura](https://www.definicionabc.com/general/arquitectura.php) del mismo y porqué), construcción (implica el desarrollo del programa) y transición (es el momento en el cual se transfiere el producto final al [usuario\)](https://www.definicionabc.com/tecnologia/usuario.php). [10]

# **2.10 Metodologías Ágiles**

Las Metodologías Ágiles son un modelo de trabajo donde desarrolladores y clientes interactúan en medio del avance de un sprint o proyecto.

Su relevancia está en la interacción entre el equipo de trabajo y la colaboración con el cliente, lo que otorga:

- Una capacidad increíble para adaptarse
- Una mejor respuesta a los cambios, y que el resultado sea efectivo y satisfactorio. [10]

# **2.10.1 Tipos de Metodologías Ágiles**

Entre los modelos ágiles existentes destacan:

Metodología Scrum.

Es una metodología de desarrollo ágil basada en la administración de proyectos, donde se forman equipos de trabajo y a cada miembro se le asignan un rol y tareas específicas.

En este modelo es importante cumplir con el orden de prioridades establecidas por el product owner en el backlog o lista de requerimientos, algo que refleja las exigencias del cliente en orden jerárquico.

Sin embargo, estas necesidades pueden cambiar a lo largo del sprint, iteraciones o desarrollo del proyecto, por lo que es necesario acoplarse a la readaptación. [10]

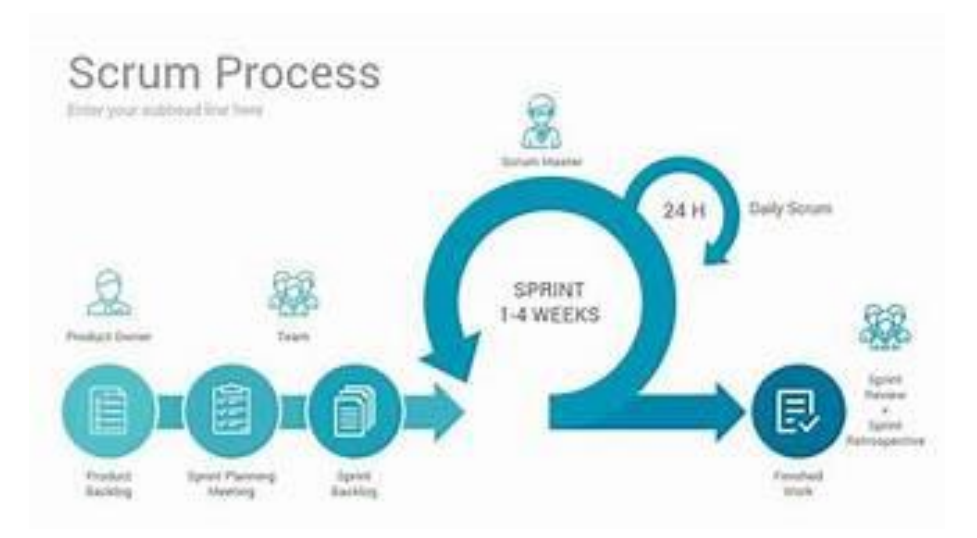

**Imagen 2.7 "Metodología Scrum". [9]**

Programación Extrema (XP).

Un tipo de metodología ágil enfocada en la programación, desarrollo o creación de un producto final. Si utilizas la metodología XP, tendrás que formar parejas de trabajo, que programará de manera conjunta y colaborativa siguiendo el orden de prioridades de las tareas definidas por el cliente. Con esta metodología flexible, una vez listo el producto, tendrás garantía de apego a los requerimientos, pues el proyecto se habrá desarrollado siguiendo ordenadamente las exigencias. [10]

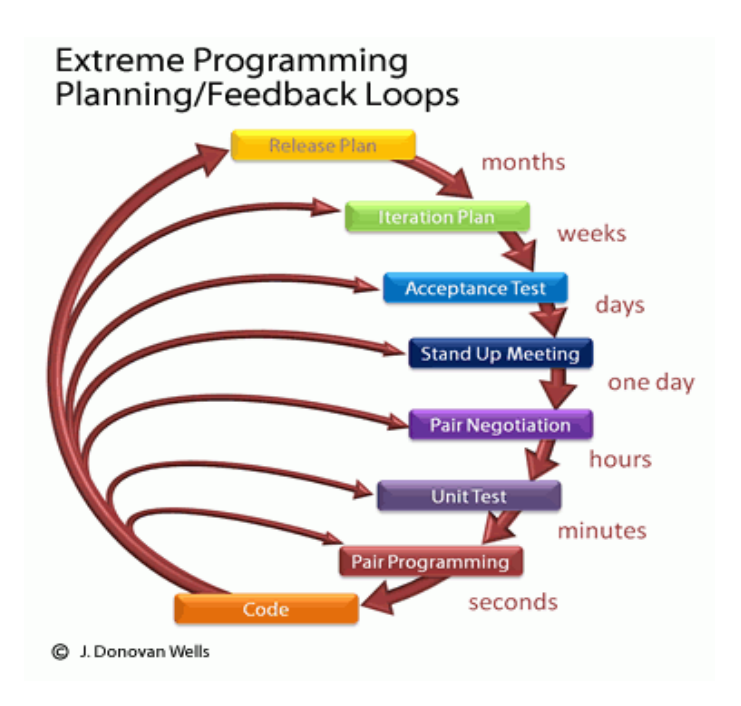

**Imagen 2.8 "Metodología XP". [10]**

Kanban.

Es una metodología ágil que se nutre de la comunicación en tiempo real, exponiendo información oportuna sobre la capacidad del equipo, el avance o status del trabajo y el nivel de productividad de la organización o sistema. En Kanban se utilizan etiquetas o tarjetas para marcar el status de los procesos, que normalmente se nombran como "Pendiente" – "En proceso" – "Terminado". [10]

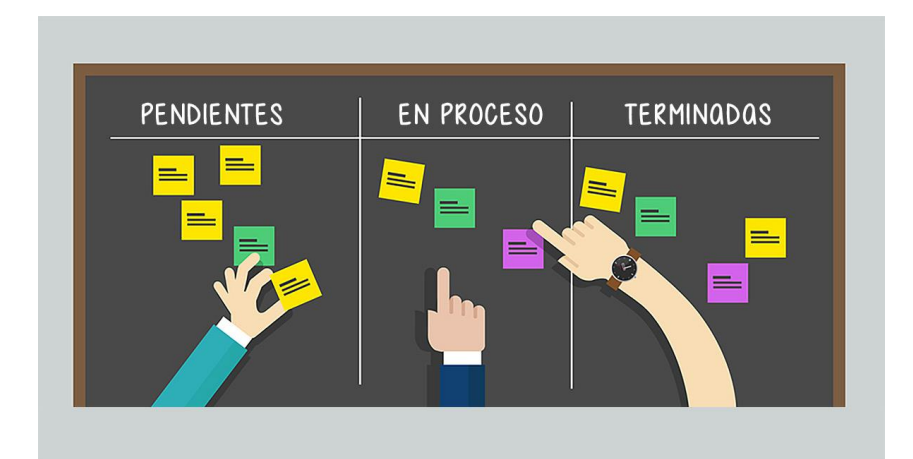

**Imagen 2.9 "Metodología Kanban". [11]**

# **2.10.2 ¿Cuándo usar las metodologías Ágiles?**

Las metodologías ágiles como Scrum, XP y Kanban son modelos que encajan perfectamente en la [gestión ágil de proyectos.](https://comparasoftware.com/gestion-agil-de-proyectos) Si necesitas realizar un sprint o avance de manera rápida y eficaz, cumpliendo los plazos de entrega o deadlines, lo recomendable es que utilices alguno de estos métodos. [10]

### Las razones son:

- El uso de metodologías ágiles te ayuda a mantener una visión clara y completa acerca de [las exigencias del cliente y el alcance del proyecto,](https://blog.comparasoftware.com/alcance-del-proyecto/) asegurando flexibilidad y un fiel apego entre el requerimiento y el desarrollo.
- Se ve facilitada una constante comunicación entre el equipo de desarrollo y los stakeholders.
- Los proyectos de hoy en día requieren herramientas flexibles a los cambios y adaptables a las exigencias de los clientes, por eso la mejor opción son las metodologías ágiles. [10]

**CAPÍTULO III** 

**METODOLOGÍA** 

### **3.1 Diseño**

Para comenzar con el desarrollo de este proyecto se realizó un análisis para encontrar la mejor opción de metodología a seguir, dicho esto se eligió utilizar la metodología Ágil Kanban, al ser una nueva herramienta para el equipo de trabajo ya que no se había empleado en algún otro proyecto de software aun así se optó por su elección para poder innovar con nuevos elementos y con el fin de tener un control de los procesos adquiridos y mejoras continuas en las diferentes actividades a realizar, tales como técnicas de eliminación de elementos creando mejoras que sustentan a los requerimientos solicitados y un mejor control y organización en el flujo de producción del desarrollo del trabajo.

Dicho esto, fue necesario realizar una investigación previa para conocer más a fondo los conceptos generales e importantes sobre esta Metodología Ágil, beneficios, estrategias y herramientas de trabajo.

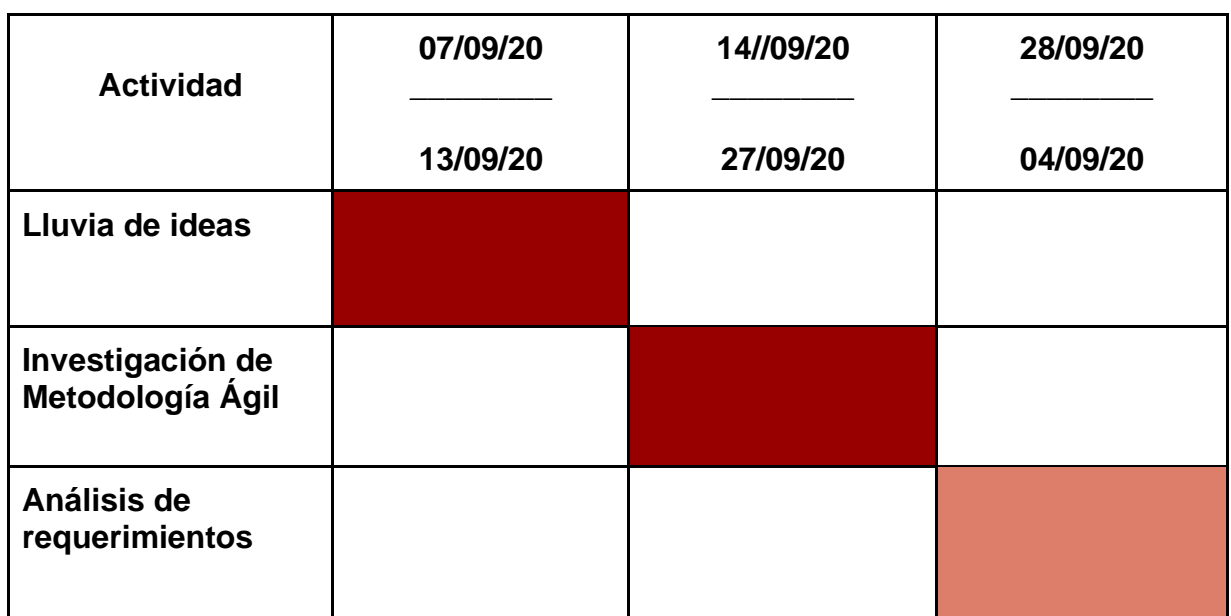

# **Cronograma de Actividades Mes Septiembre**

Para dar inicio al desarrollo del proyecto se debe evaluar y dar un análisis a los requerimientos que se deben de tener en cuenta para la realización del producto. Esta primera etapa es crítica para reconocer los requisitos que se deben cumplir y dar una visión completa sobre los resultados esperados.

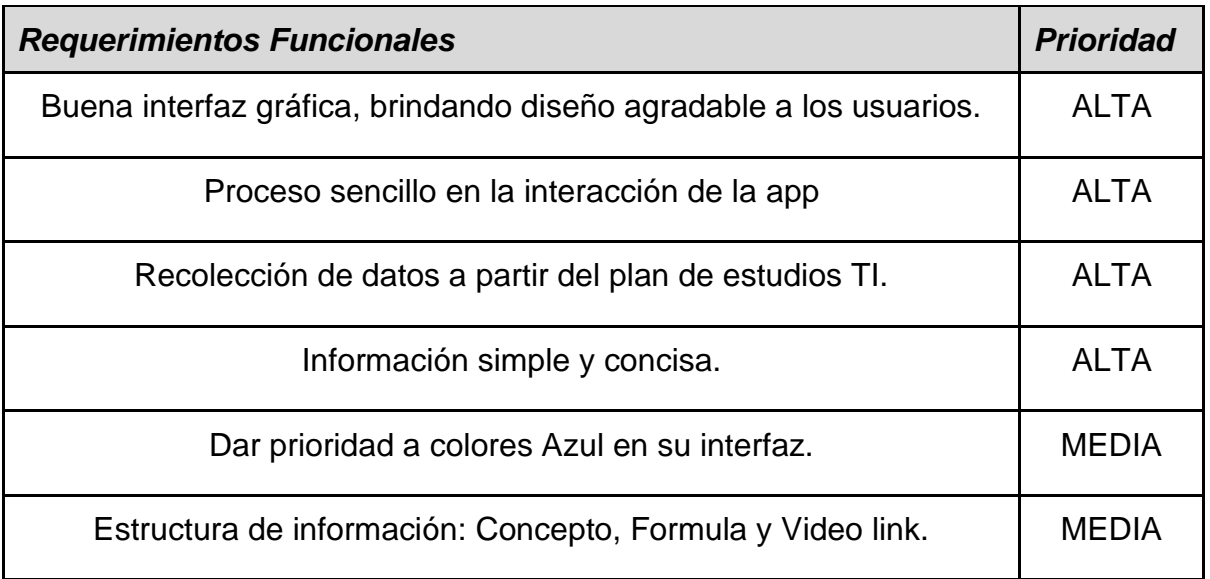

# **Lista de requerimientos cualitativos obtenidos**

Mediante los resultados obtenidos en la primera etapa se empezó por dar seguimiento al contenido de la aplicación, se realizó una investigación para el reforzamiento de las 3 unidades y sus temas relacionados, recolectando información verificada y de calidad informativa para los prospectos objetivos.

# **Cronograma de Actividades Mes Octubre**

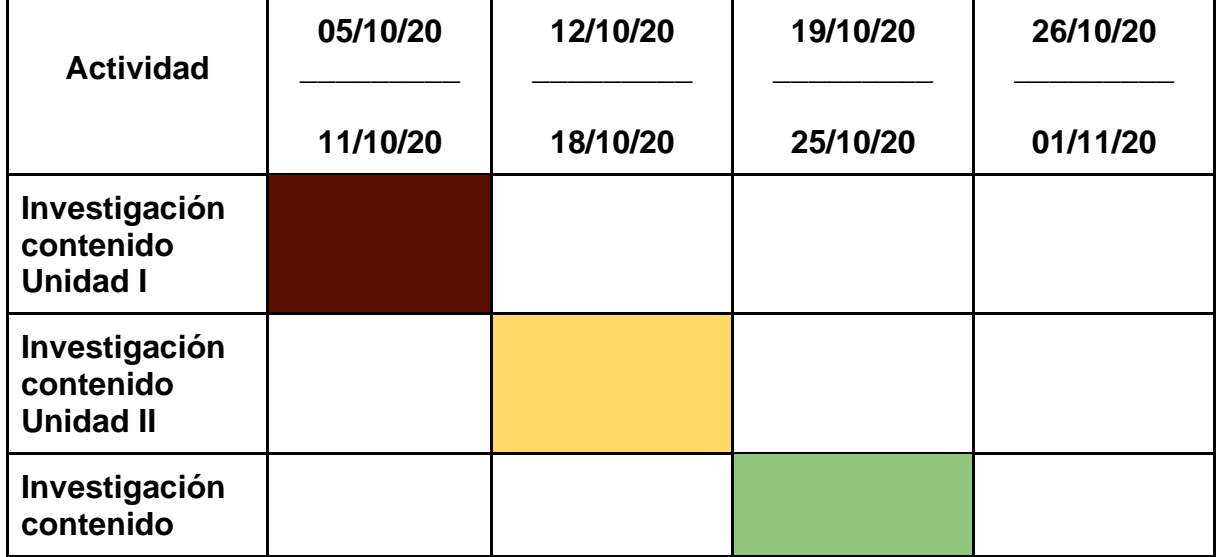

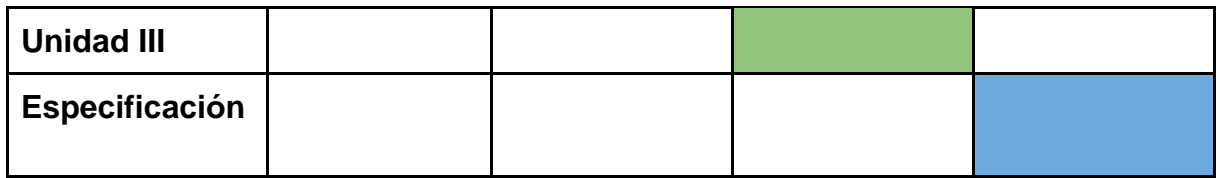

Dando seguimiento se planteó un plan de actividades donde se dio un enfoque al diseño general de la aplicación tomando en cuenta investigaciones preliminares e implementado revisiones y posibles mejoras.

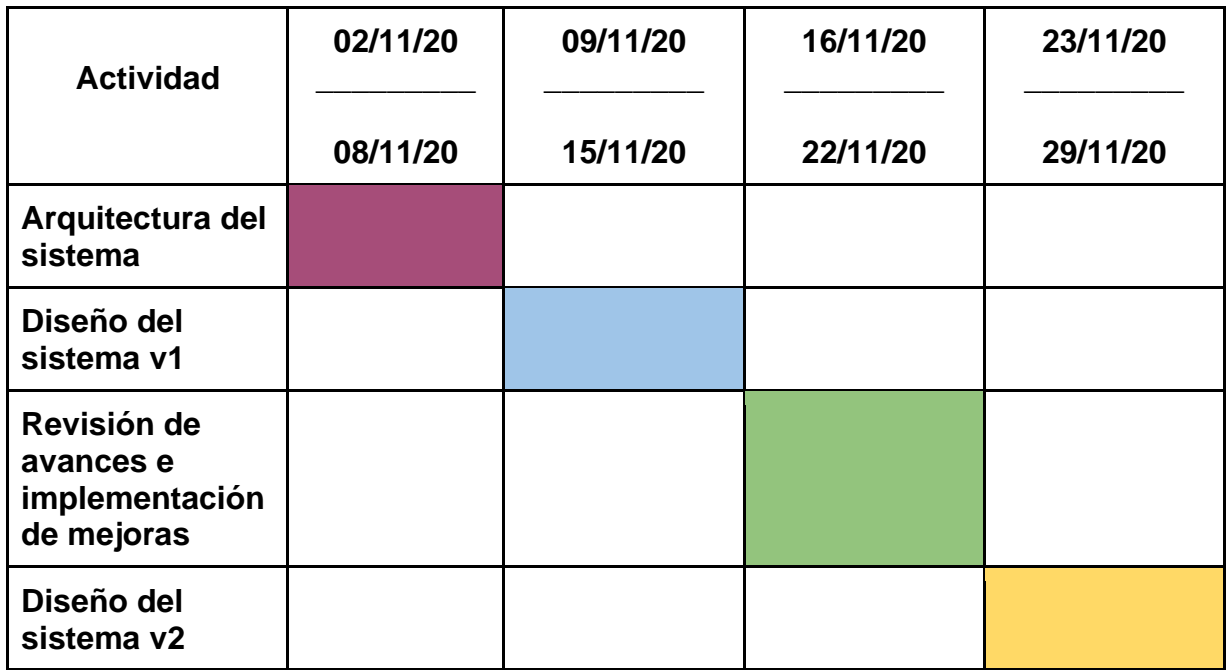

# **Cronograma de Actividades Mes Noviembre**

### **3.2 Desarrollo**

# **3.2.1 Investigación de contenido académico**

Se realizó una previa investigación sobre los temas del mapa curricular de "Tecnologías de la Información", se extrajo información desde la web, donde principalmente se indagaba elementos tales como conceptos, fórmulas y videos sobre cada tema mencionado. A continuación se muestra el propósito de la asignatura así como las unidades de estudio para realizar dichas investigaciones:

Asignatura de Física: Propósito de aprendizaje: El alumno interpretará fenómenos físicos que representan un proceso, con base en la metodología científica y las leyes y teorías de la física, para determinar su comportamiento. Unidades de aprendizaje:

I. Introducción a la Física.

Objetivo: El alumno realizará representaciones de variables físicas, para determinar el comportamiento de los fenómenos físicos.

## II. Estática.

Objetivo: El alumno determinará las condiciones de equilibrio estático en sistemas mecánicos simples, mediante la construcción de diagramas de cuerpo libre, para la identificación de sistemas de fuerzas.

III. Dinámica y Cinemática.

Objetivo: El alumno realizará cálculos de los parámetros cinemáticos y dinámicos para describir el movimiento de los cuerpos y/o sistemas de fuerzas.

Dicha investigación se puede encontrar en el siguiente link: [https://docs.google.com/document/d/1AEnhl0GjuiiZGUR0ZOLiT91luIQhVRSuUw1pZ](https://docs.google.com/document/d/1AEnhl0GjuiiZGUR0ZOLiT91luIQhVRSuUw1pZ04WmVg/edit?usp=sharing) [04WmVg/edit?usp=sharing](https://docs.google.com/document/d/1AEnhl0GjuiiZGUR0ZOLiT91luIQhVRSuUw1pZ04WmVg/edit?usp=sharing)

Hecho esto, el siguiente paso del proyecto fue crear los diseños generales de las interfaces de la aplicación.

# **3.2.2 Diseño General**

El diseño de aplicaciones es una herramienta esencial para brindar usabilidad a cualquier organismo que la utiliza o brinda sus servicios.

Nuestra aplicación obtendrá una tendencia de diseño minimalista ya que utilizará una tendencia que opta reducir a lo esencial y evitar elementos no necesarios u objetos sobrantes. Gracias a esto se logrará una interfaz limpia y de fácil interacción.

La tipografía es la técnica de la escritura que utiliza diferentes diseños de letras y caligrafía, con la finalidad de resaltar lo que se desea comunicar. Es muy útil en el campo de la publicidad o marketing, en donde la parte visual es fundamental al momento de generar una reacción por parte del público. Fue elegida la fuente Arial.

El color que representa a nuestra universidad es el Azul, representa tranquilidad, frescura e inteligencia. Es un color elegante y corporativo, uno de los más usados por las empresas de tecnología y las instituciones educativas.

Para las referencias del diseño general de la aplicación, se tomaron en cuenta algunas aplicaciones ya existentes de contenidos de Física, se tomaron en cuenta para tomar ventajas y desventajas para así lograr una visión más completa de lo que se quiere lograr con nuestro desarrollo. Se adjunta cuadro comparativo:

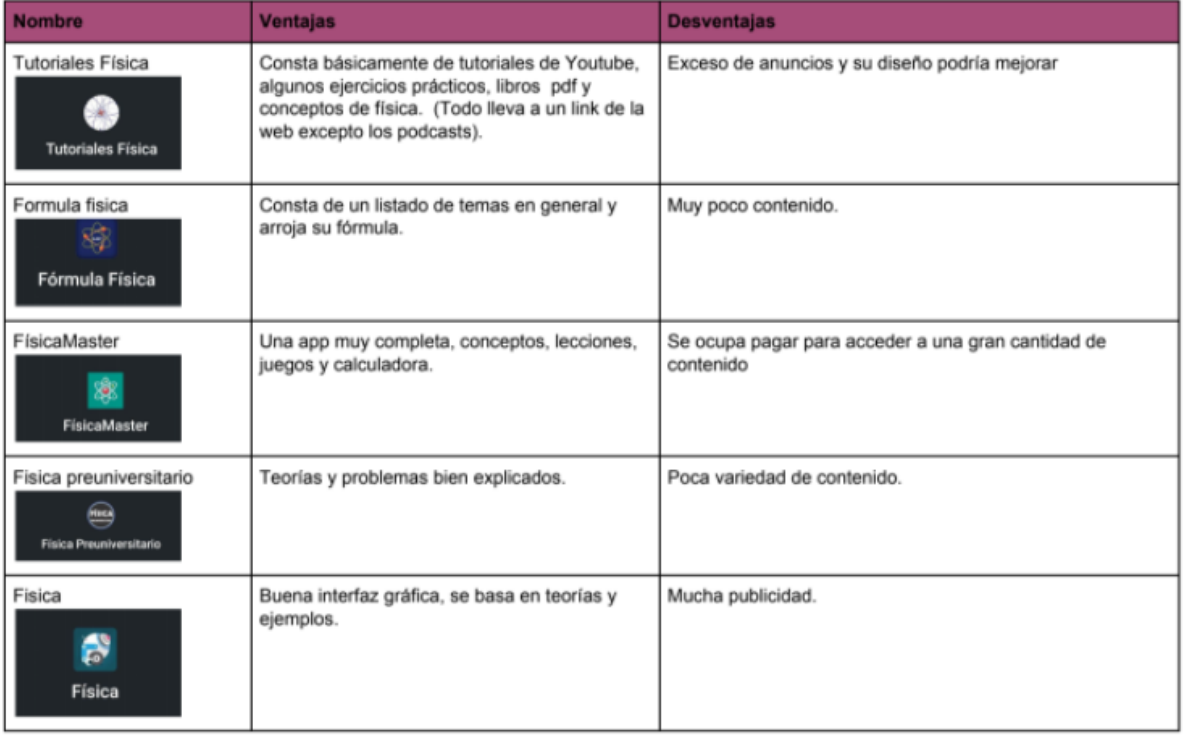

# **Imagen 3.1 "Ventajas y Desventajas de Apps". [12]**

### **3.2.2.1 Diseño v1**

La interfaz es el medio con que el usuario puede interactuar con la herramienta digital. A menudo, un mal diseño puede resultar difícil de implementar y por ello los usuarios llegan a tener conflicto con la realización de sus procesos. De ahí surge la necesidad de crear interfaces que sean simples y ayuden a llegar a un objetivo particular implementando componentes fáciles de interpretar para su dicha compresión.

Una vez planteados los requerimientos del proyecto y una visión más general del tipo de contenido y diseño a plantear, se comenzó con la realización de los diseños de interfaces de la aplicación. Primeramente, se utilizó la herramienta de Balsamic Wireframes para la realización del primer diseño de layouts y diseño de la interfaz general de la aplicación.

Cuando una aplicación esta iniciando es común que una aplicación móvil muestre una pantalla donde se muestre al usuario la carga para iniciar la aplicación mostrando el logo que representa.

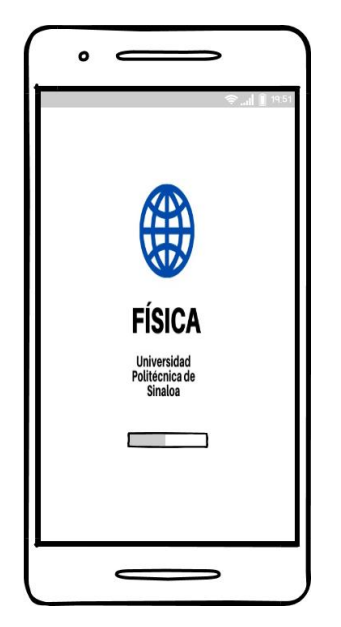

**Imagen 3.2 "Diseño v1 Inicio" [13]**

El libreto de temas se creo para mostrar al usuario los temas de cada unidad correspondiente, mostrando un icono donde se pueda facilitar al usuario interpretar la representación de cada tema.

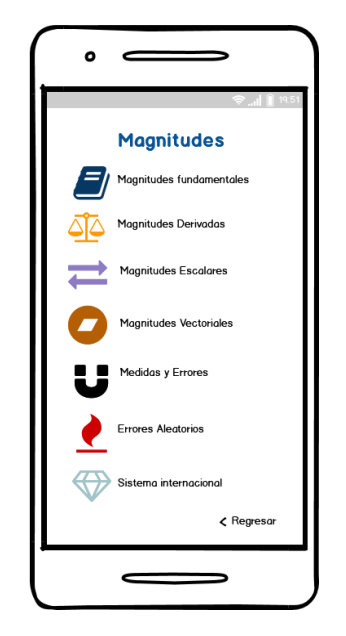

**Imagen 3.3 "Diseño v1 Libreto de temas". [14]**

Se opto por representar la interfaz de la información con el nombre del tema a un mayor tamaño para llamar la atención del usuario sobre el tema seleccionado, así como mostrar dicha información, procurando no saturar de contenido innecesario.

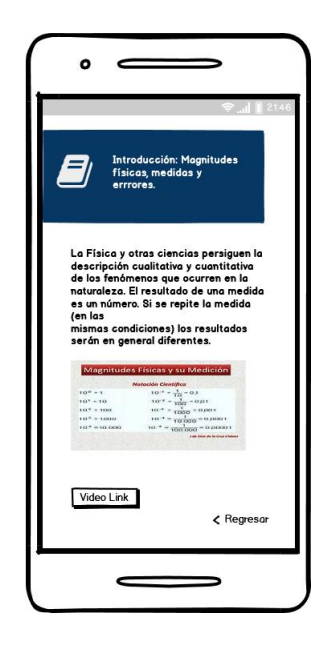

**Imagen 3.4 "Diseño v1 Información desplegada". [15]**

Se considero un menú principal donde se encuentren los temas principales, añadiendo un icono personalizado para mejor representación del usuario y un buscador para facilitar la interacción del usuario.

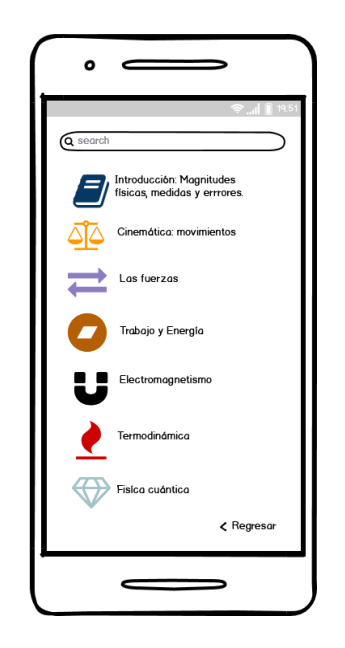

**Imagen 3.5 "Diseño v1 Menú principal". [16]**

# **3.2.2.1 Diseño v2**

Como segunda opción se presentó un diseño más de la interfaz gráfica para la aplicación, adoptando una perspectiva más cercana a los requerimientos solicitados.

Se optó por utilizar la herramienta de diseño de "Adobe XD" para el diseño general de las interfaces, añadiendo más tonalidades de azul como se propuso en los requerimientos del sistema y realizando correcciones que fueron solicitaciones por nuestro asesor de proyecto.

Se represento un inicio de aplicación donde predomina el color azul representando la aplicación como una herramienta de la universidad y mostrando una referencia de lo es la aplicación con un icono alusivo a la física.

**\_\_\_\_\_\_\_\_\_\_\_\_\_\_\_\_\_\_\_\_\_\_\_\_\_\_\_\_\_\_\_\_\_\_\_\_\_\_\_\_\_\_\_\_\_\_\_\_\_\_\_\_\_\_\_\_\_\_\_\_**

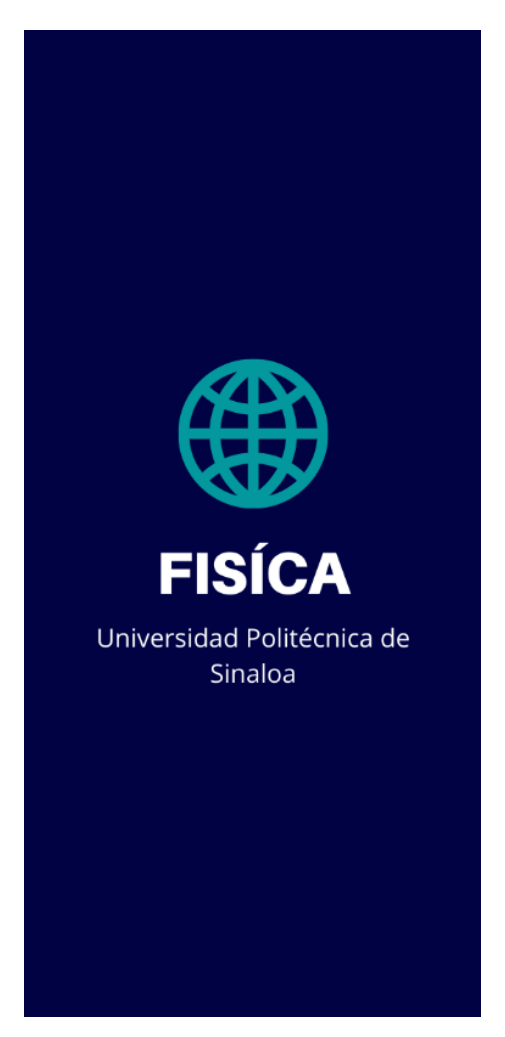

**Imagen 3.2.6 "Diseño v2 Inicio". [17]**

Para mostrar el menú principal se conformo de un fondo representativo a la aplicación haciendo contraste con ciertas tonalidades y gamas respectivas al color azul. Al mostrar contenido general se opto por mostrar solo las unidades principales del temario de la asignatura de física y añadiendo nuevos complementos como una calculadora y un test general.

**\_\_\_\_\_\_\_\_\_\_\_\_\_\_\_\_\_\_\_\_\_\_\_\_\_\_\_\_\_\_\_\_\_\_\_\_\_\_\_\_\_\_\_\_\_\_\_\_\_\_\_\_\_\_\_\_\_\_\_\_**

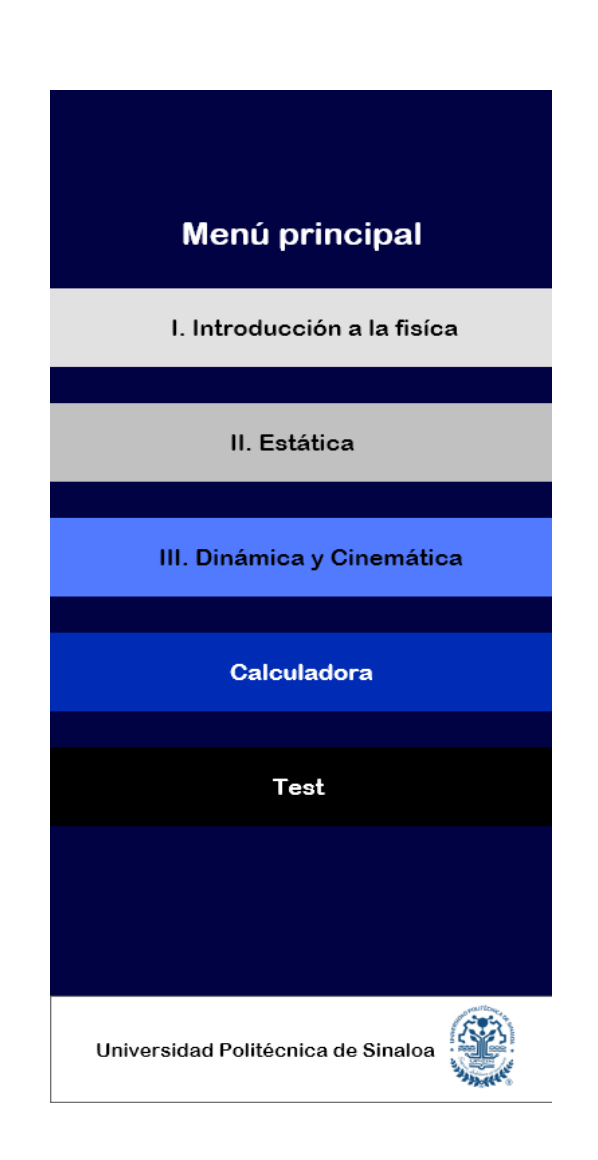

**Imagen 3.2.7 "Diseño v2 Menú Principal". [18]**

Al mostrar la unidad seleccionada se muestran los temas en botones de varias tonalidades de la gama de colores de azul y similares que muestran un toque mas original a la aplicación, siendo visible los temas de cierta unidad.

**\_\_\_\_\_\_\_\_\_\_\_\_\_\_\_\_\_\_\_\_\_\_\_\_\_\_\_\_\_\_\_\_\_\_\_\_\_\_\_\_\_\_\_\_\_\_\_\_\_\_\_\_\_\_\_\_\_\_\_\_**

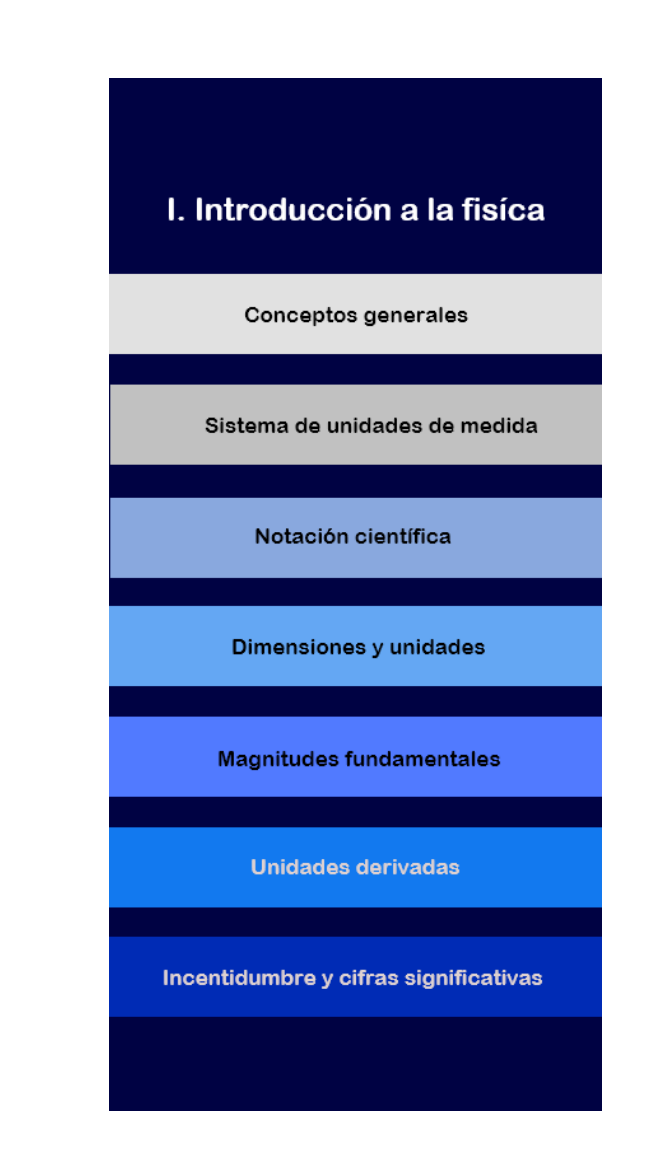

**Imagen 3.2.8 "Diseño v2 Unidad I". [19]**

Para desplegar los temas de cada una de las unidades se utilizó un diseño similar a las interfaces anteriores.

**\_\_\_\_\_\_\_\_\_\_\_\_\_\_\_\_\_\_\_\_\_\_\_\_\_\_\_\_\_\_\_\_\_\_\_\_\_\_\_\_\_\_\_\_\_\_\_\_\_\_\_\_\_\_\_\_\_\_\_\_**

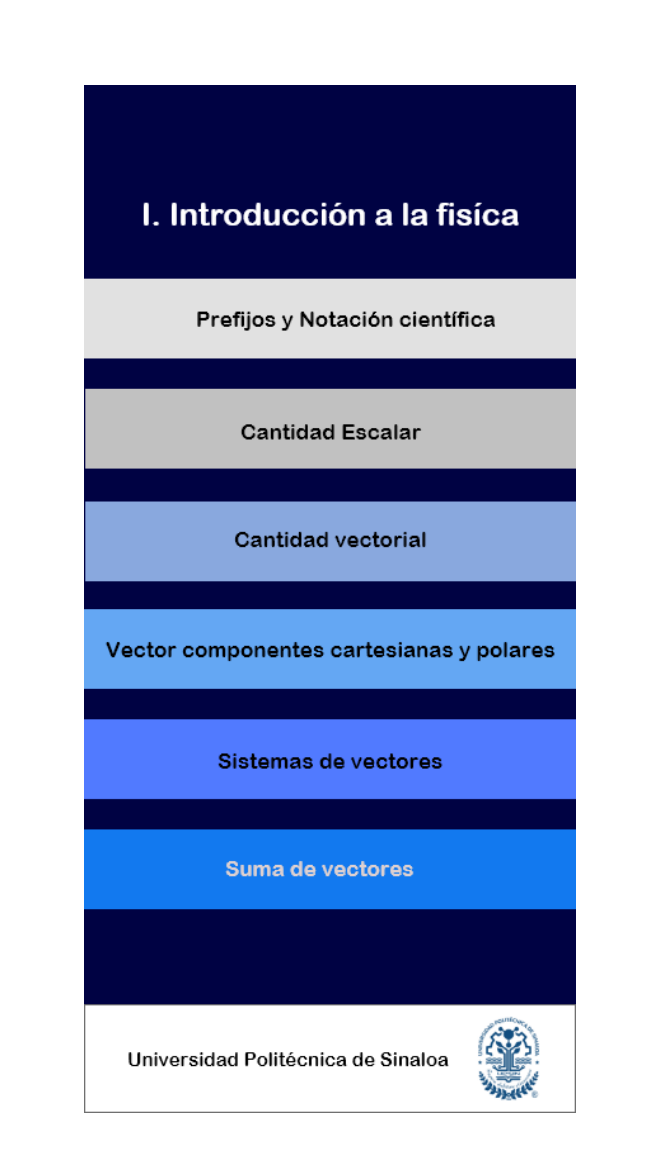

**Imagen 3.2.9 "Diseño v2 Unidad I Temas". [20]**

Se considero mostrar en gran parte el tema seleccionado y en un espacio mas visible el contenido del tema con su respectiva información e imágenes, creando a su vez una interfaz limpia y libre de contenido innecesario.

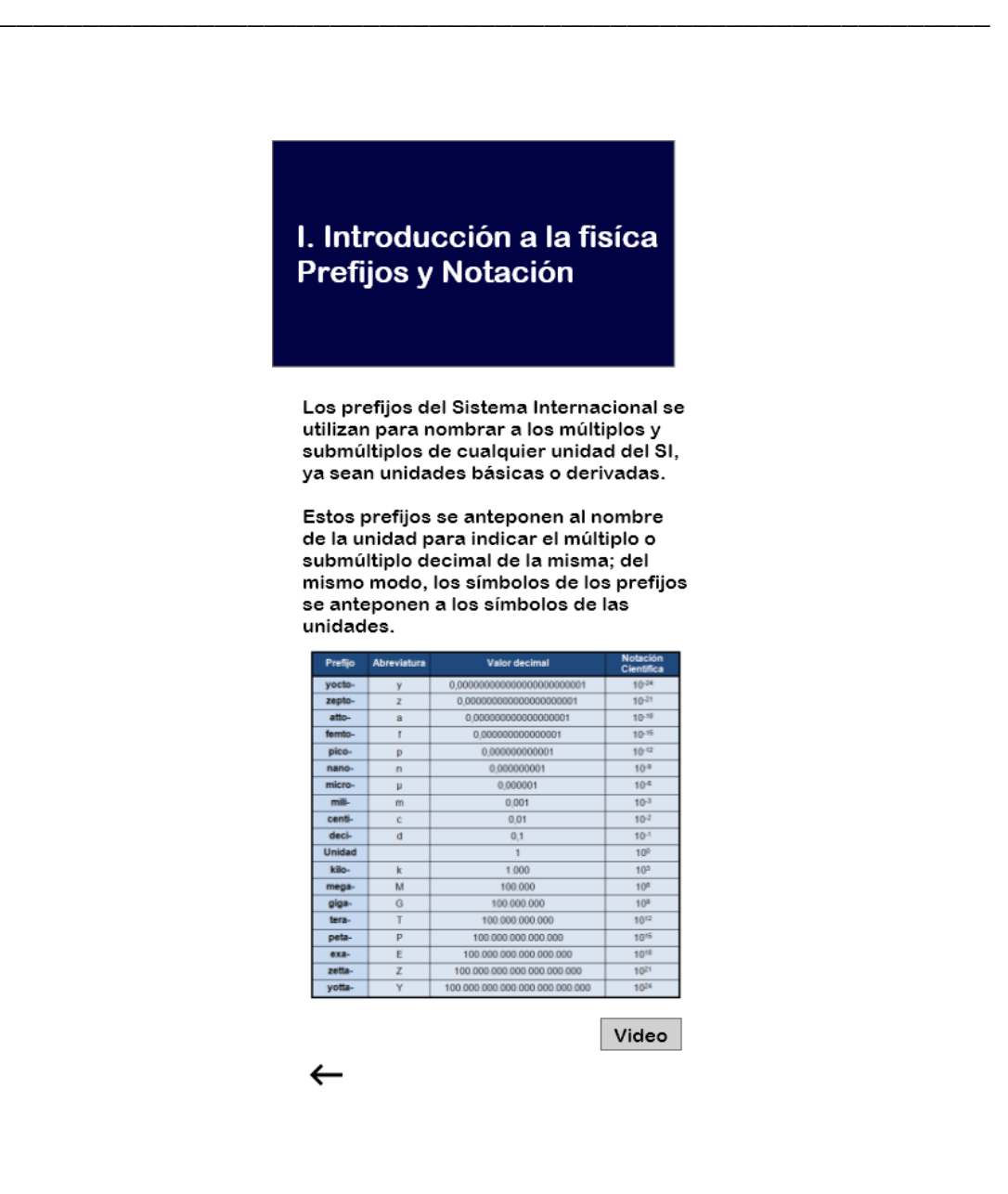

**Imagen 3.2.10 "Diseño v2 Información desplegada". [21]**

# **RESULTADOS Y DISCUSIÓN**

 En este apartado se presentarán los avances obtenidos en este proyecto, su implementación y el alcance obtenido.

Se presentó una investigación preliminar sobre la metodología Ágil a utilizar a lo largo del proyecto, como se ha dicho anteriormente, se investigó sobre la metodología Kanban como la mejor opción posible para la administración, control y desarrollo óptimo de la aplicación.

Dados los resultados obtenidos durante este periodo se trabajó mediante un tablero de Kanban, una herramienta donde se registraron las tareas pendientes, en proceso y finalizadas. Se realizó un análisis de requerimientos del proyecto dónde se obtuvieron los resultados esperados para la aplicación Android, que fueron la gama de colores, la tendencia de diseño de la aplicación, tipografía y referencias con apoyo de aplicaciones similares.

Para este último punto de referencias se tomaron en cuenta algunas aplicaciones relacionadas con el contenido de física y/o escolares, se obtuvieron resultados tanto negativos como positivos que ayudaron a visualizar en mayor medida a los objetivos esperados en nuestro proyecto.

Se optó por desarrollar una primera versión de diseño donde se proyectaron nuestros análisis preliminares.

Dados los resultados obtenidos se decidió brindar una mejora, así como aportar una opción de enfoque más cercano a los requerimientos iniciales, utilizando una nueva herramienta para el diseño de las interfaces gráficas.

Con esta nueva perspectiva de implementación de diseño se obtuvieron resultados positivos cumpliendo los requerimientos solicitados y siguiendo con el desarrollo e implementación de los procesos.

49

Durante el periodo se planeó un cronograma de actividades a realizar después del plazo solicitado, dónde se expuso una lista de tareas y tiempos de planificación para los procesos, esperando resultados semanales satisfactorios en un plazo de tiempo esperado.

## **Cronograma de Actividades a realizar**

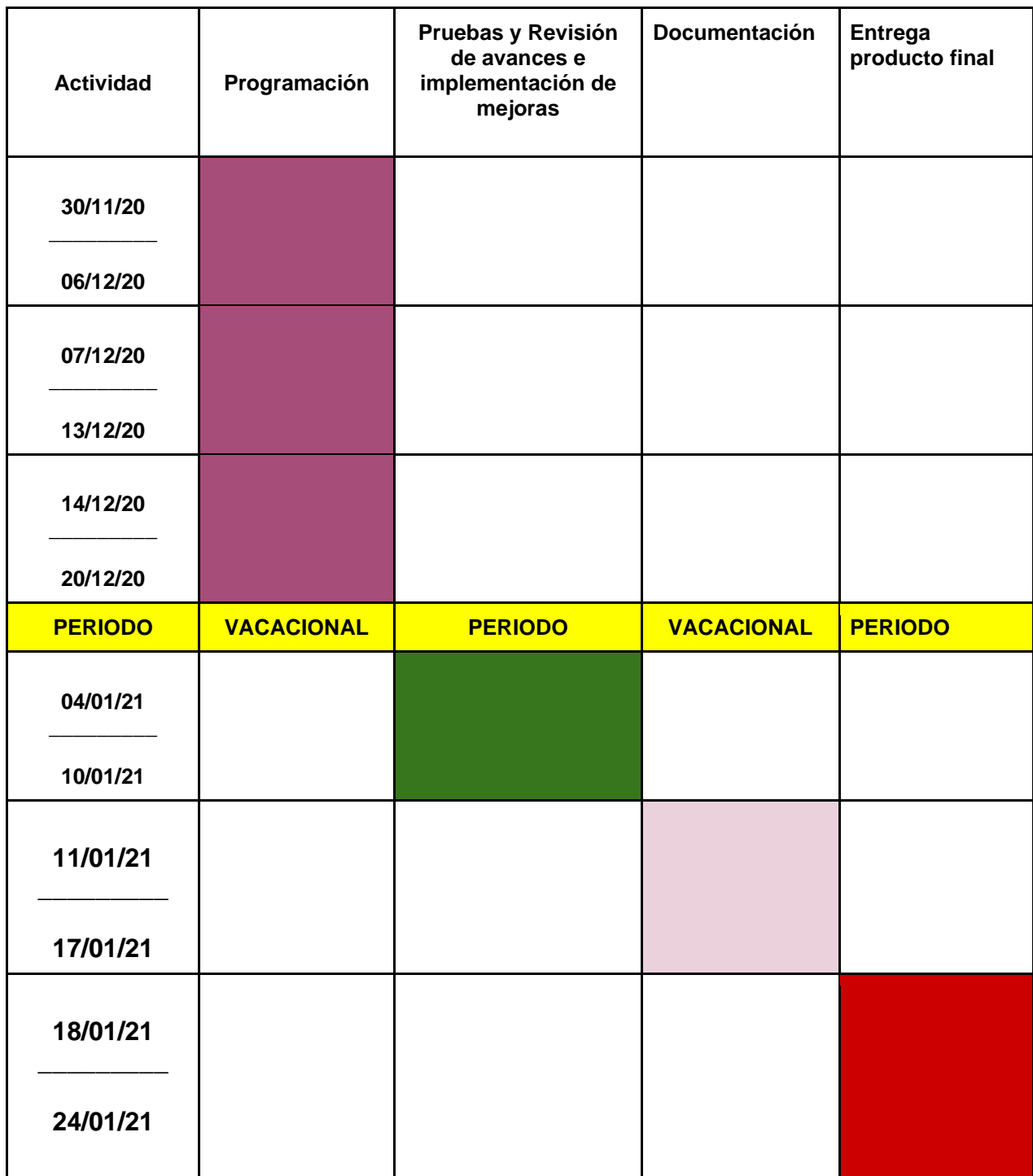

## **Conclusiones**

Para la innovación de cada institución es ideal la implementación de nuevas tecnologías en su entorno, creando herramientas para agilizar y tener control en la realización de sus procesos.

Por tal motivo, se desea dar un aporte de la universidad all alumnado del plantel académico en el área de Tecnologías de la información, al implementar un instrumento donde se busque un enfoque en el plan de estudios con una referencia específica al contenido esperado, es útil como apoyo a la asignatura de Física de su periodo estudiantil y un aporte institucional.

Los resultados obtenidos serán una guía para continuar y dar seguimiento para un fin satisfactorio.

# **REFERENCIAS BIBLIOGRÁFICAS**

[1] "¿Qué es una aplicación móvil? ", *Buzzvizz*, 2019. [Online]. Available: [https://buzzvizz.com/aplicaciones/que-es-una-aplicacion-movil/.](https://buzzvizz.com/aplicaciones/que-es-una-aplicacion-movil/)

[2] A. Gonzalez, "¿Qué es Android?", *Xatakandroid.com*. [Online]. Available: <https://www.xatakandroid.com/sistema-operativo/que-es-android>

[3] C. Villagómez, "Sistema operativo", *CCM*. [Online]. Available: [https://es.ccm.net/contents/651-sistema-operativo.](https://es.ccm.net/contents/651-sistema-operativo)

[4] "¿Qué es la Física? - La Física. Objeto de Estudio", *CubaEduca*. [Online]. Available:

[http://fisica.cubaeduca.cu/media/fisica.cubaeduca.cu/medias/interactividades/fisicaq](http://fisica.cubaeduca.cu/media/fisica.cubaeduca.cu/medias/interactividades/fisicaquees/co/modulo_contenido_4.html) [uees/co/modulo\\_contenido\\_4.html.](http://fisica.cubaeduca.cu/media/fisica.cubaeduca.cu/medias/interactividades/fisicaquees/co/modulo_contenido_4.html)

[5] "Física - Concepto, objeto de estudio, ramas de la física", *Concepto.de*. [Online]. Available:<https://concepto.de/fisica/>

[6]" Aplicación de la Física en la Informática", *Enciclopedia de tareas*. [Online]. Available: [https://www.enciclopediadetareas.net/2016/08/aplicacion-de-la-fisica-en](https://www.enciclopediadetareas.net/2016/08/aplicacion-de-la-fisica-en-la.htmlhttps:/www.enciclopediadetareas.net/2016/08/aplicacion-de-la-fisica-en-la.html)[la.html](https://www.enciclopediadetareas.net/2016/08/aplicacion-de-la-fisica-en-la.htmlhttps:/www.enciclopediadetareas.net/2016/08/aplicacion-de-la-fisica-en-la.html)

[7] U. SL, "Balsamiq Wireframes (Windows)", *Uptodown.com*. [Online]. Available: [https://balsamiq-wireframes.uptodown.com/windows.](https://balsamiq-wireframes.uptodown.com/windows)

[8] L. Molera, "¿Qué es Adobe XD y para qué sirve?", *Blog.hubspot.es*, 2019. [Online]. Available:<https://blog.hubspot.es/marketing/para-que-sirve-adobe-xd>

[9] "Introducción a Android Studio", Developers.android.com. [Online]. Available: <https://developer.android.com/studio/intro?hl=es-419>

[10] " Metodologías Ágiles: Tipos y Cuándo Usarlas", *ComparaSoftware Blog*. [Online]. Available: [https://blog.comparasoftware.com/metodologias-agiles/.](https://blog.comparasoftware.com/metodologias-agiles/)

# **REFERENCIAS DE IMÁGENES**

[1] Imagen 1.1."Ubicación" Available: <https://www.google.com.mx/maps>

[2] Imagen 1.2 "Organigrama UPSIN" Available: [http://www.upsin.edu.mx/identidad\\_institucional/organigrama](http://www.upsin.edu.mx/identidad_institucional/organigrama)

[3] Imagen 2.1 "App" Available: [https://tse3.mm.bing.net/th?id=OIP.rJGtMYEsE029hdCjgW8W7wHaE7&pid=Api&](https://tse3.mm.bing.net/th?id=OIP.rJGtMYEsE029hdCjgW8W7wHaE7&pid=Api&P=0&w=239&h=16) [P=0&w=239&h=16](https://tse3.mm.bing.net/th?id=OIP.rJGtMYEsE029hdCjgW8W7wHaE7&pid=Api&P=0&w=239&h=16)

[4] Imagen 2.2 "Android" Available: <https://cdn.redmondpie.com/wp-content/uploads/2012/10/android-logo.png>

[5] Imagen 2.3 "Sistema de multiprocesos" Available: <https://chsosunal20161910071.files.wordpress.com/2016/03/asimetrico.jpg>

[6] Imagen 2.4 "Balsamiq Wireframes" Available: <https://www.psdmockups.com/wp-content/uploads/2016/07/balsamiq-320x320.jpg>

[7] Imagen 2.5 "Adobe XD" Available:

<https://cdn.freebiesupply.com/logos/large/2x/adobe-xd-logo-png-transparent.png>

[8] Imagen 2.6 "Android Studio" Available:

[https://tse3.mm.bing.net/th?id=OIP.tqDq5lnjXt\\_bLLAUxnjDbwHaDt&pid=Api&P=0&](https://tse3.mm.bing.net/th?id=OIP.tqDq5lnjXt_bLLAUxnjDbwHaDt&pid=Api&P=0&w=305&h=153) [w=305&h=153.](https://tse3.mm.bing.net/th?id=OIP.tqDq5lnjXt_bLLAUxnjDbwHaDt&pid=Api&P=0&w=305&h=153)

[9] Imagen 2.7 "Metodología Scrum" Available:

[https://winred.es/uploads/contenidos\\_usrs/originales/2566824\\_013\\_scrum\\_proces](https://winred.es/uploads/contenidos_usrs/originales/2566824_013_scrum_process_2018061818020) [s\\_2018061818020](https://winred.es/uploads/contenidos_usrs/originales/2566824_013_scrum_process_2018061818020)

[10] Imagen 2.8 "Metodología XP" Available: <https://petercodes.files.wordpress.com/2013/11/d616a-extremeprogramming.gif> [11] Imagen 2.9 "Metodología Kanban" Available:

[https://empleadorgeo.files.wordpress.com/2017/02/kanban-imagen-entrada](https://empleadorgeo.files.wordpress.com/2017/02/kanban-imagen-entrada-febrero.jpg)[febrero.jpg](https://empleadorgeo.files.wordpress.com/2017/02/kanban-imagen-entrada-febrero.jpg)

[12] Imagen 3.1 "Ventajas y desventajas" Available: *De los autores*

[13]Imagen 3.2 "Diseño v1 Inicio" Available: *De los autores*

[14] Imagen 3.3 "Diseño v1 Libreto de temas" Available: *De los autores*

[15] Imagen 3.4 Diseño v1"Información desplegada" Available: *De los autores*

[16] Imagen 3.5 Diseño v1 "Menú Principal" Available: *De los autores*

[17] Imagen 3.6 Diseño v2 "Inicio" Available: *De los autores*

[18] Imagen 3.7 Diseño v2 "Menú Principal" Available: *De los autores*

[19] Imagen 3.8 Diseño v2 "Unidad I" Available: *De los autores*

[20] Imagen 3.9 Diseño v2 "Unidad I Temas" Available: *De los autores*

[21] Imagen 3.10 Diseño v2 "Información desplegada" Available: *De los autores*

## **GLOSARIO**

#### **Análisis**

Es un estudio profundo de un sujeto, objeto o situación con el fin de conocer sus fundamentos, sus bases y motivos de su surgimiento, creación o causas originarias.

### **Diseño**

Proceso o labor destinada a proyectar, coordinar, seleccionar y organizar un conjunto de elementos para producir y crear objetos visuales destinados a comunicar mensajes específicos a grupos determinados.

#### **Interfaz**

Es el mecanismo o herramienta que posibilita esta comunicación mediante la representación de un conjunto de objetos, iconos y elementos gráficos que vienen a funcionar como metáforas o símbolos de las acciones o tareas que el usuario puede realizar.

#### **Metodología**

Se denomina la serie de métodos y técnicas de rigor científico que se aplican sistemáticamente durante un proceso de investigación para alcanzar un resultado teóricamente válido.

### **Requerimiento**

Expresa el propósito del sistema sin considerar cómo se va a implantar.

### **Optimizar**

Proceso mediante el cual el ser humano tiende siempre a buscar la manera de obtener el mayor rendimiento posible empleando la mínima cantidad de recursos, o reduciendo costos que puedan calificarse de innecesarios.

#### **Arquitectura**

Se refiere a toda una estructura y a los detalles necesarios para que sea funcional, es decir, cubre sistemas informáticos, microprocesadores, circuitos y programas del sistema.